# Bresenham's Line Drawing Algorithm Scan Converting Lines

- Mohammad Imrul Jubair

**The Scenario**

Given, Start point (X0, Y0) End point (X1, Y1)

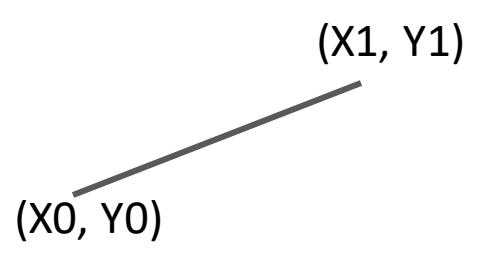

## **Assumption: (Only the 1st Octant for this time)**

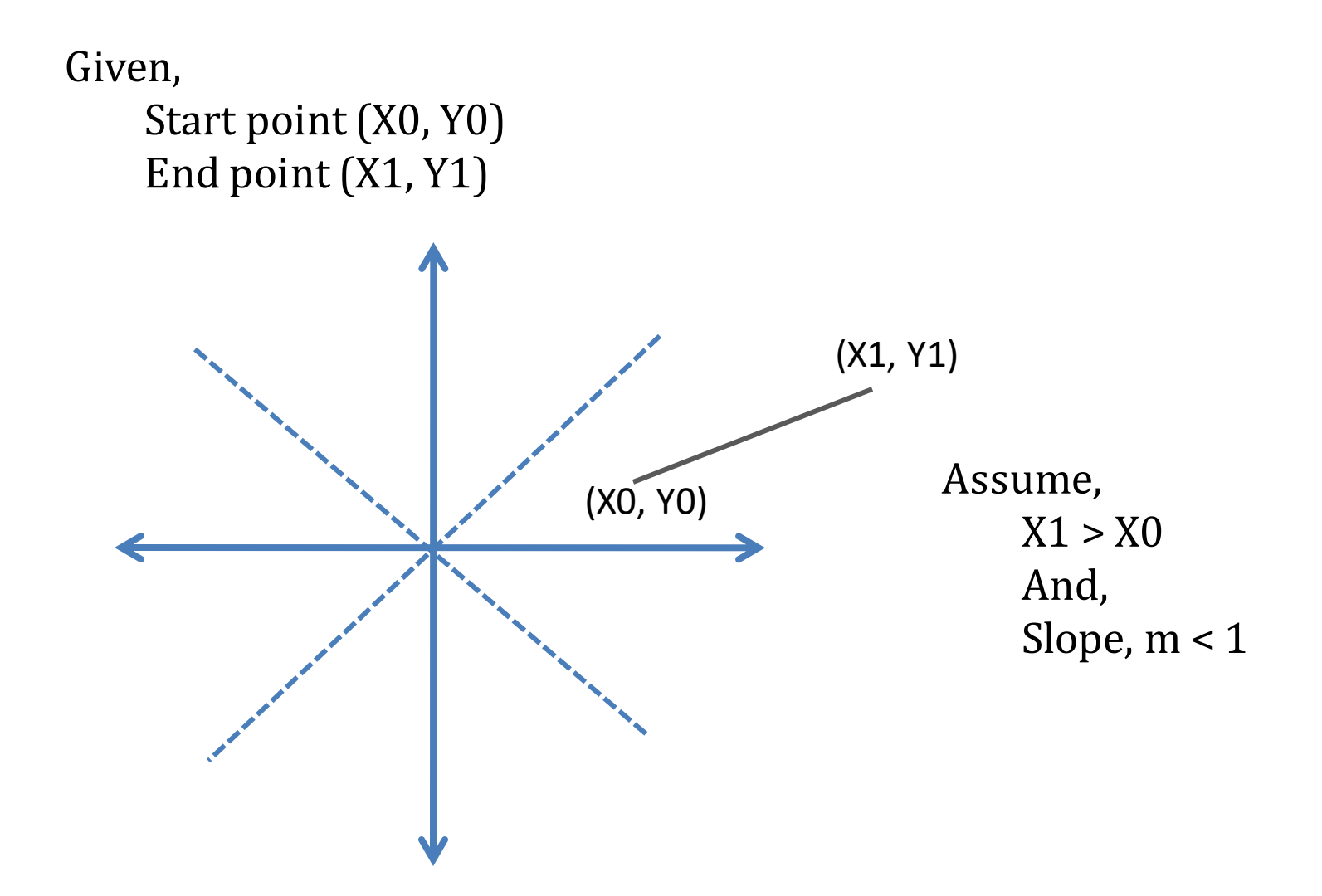

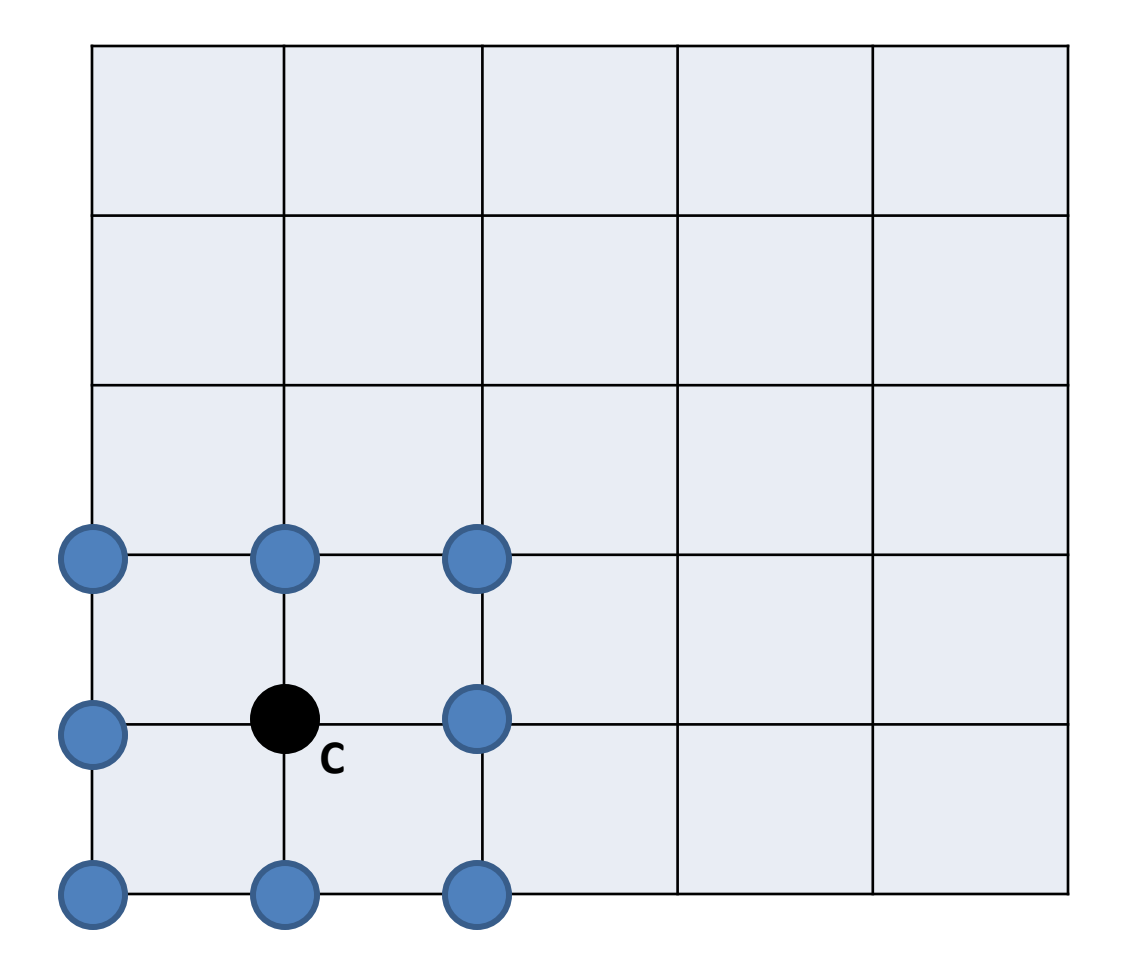

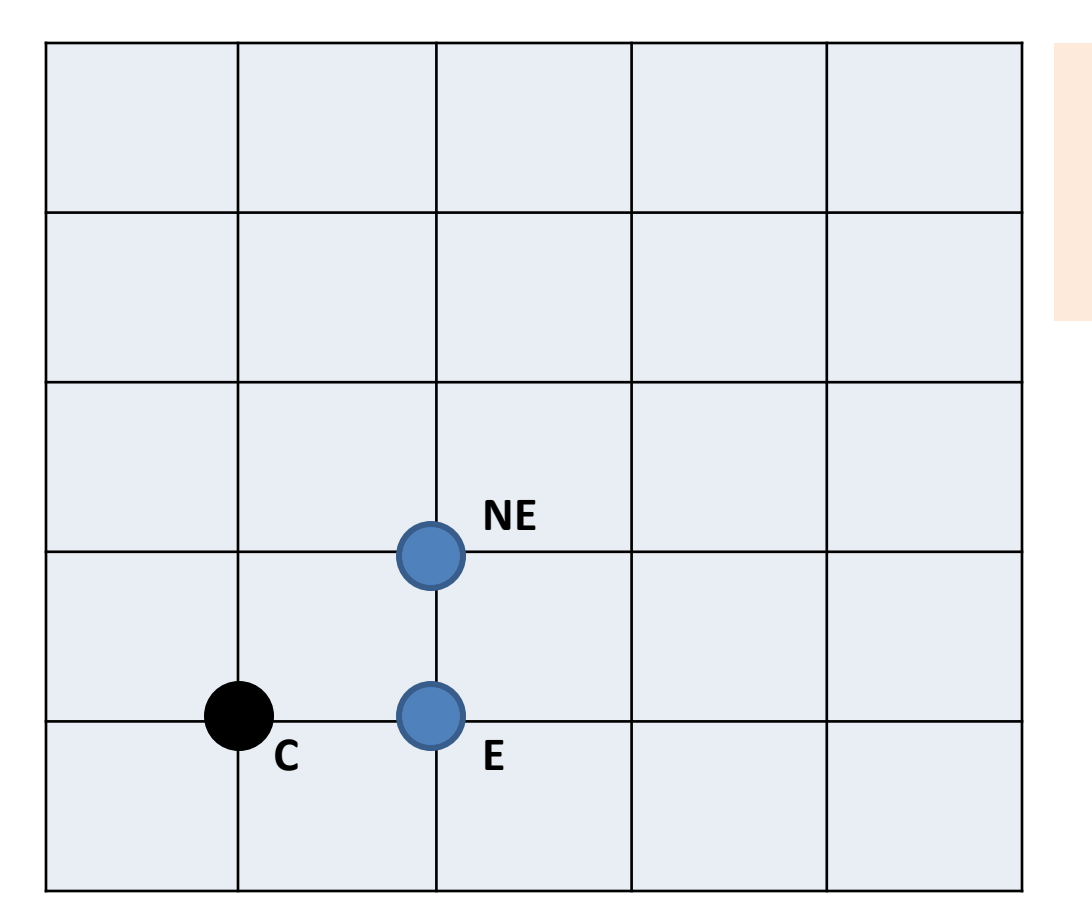

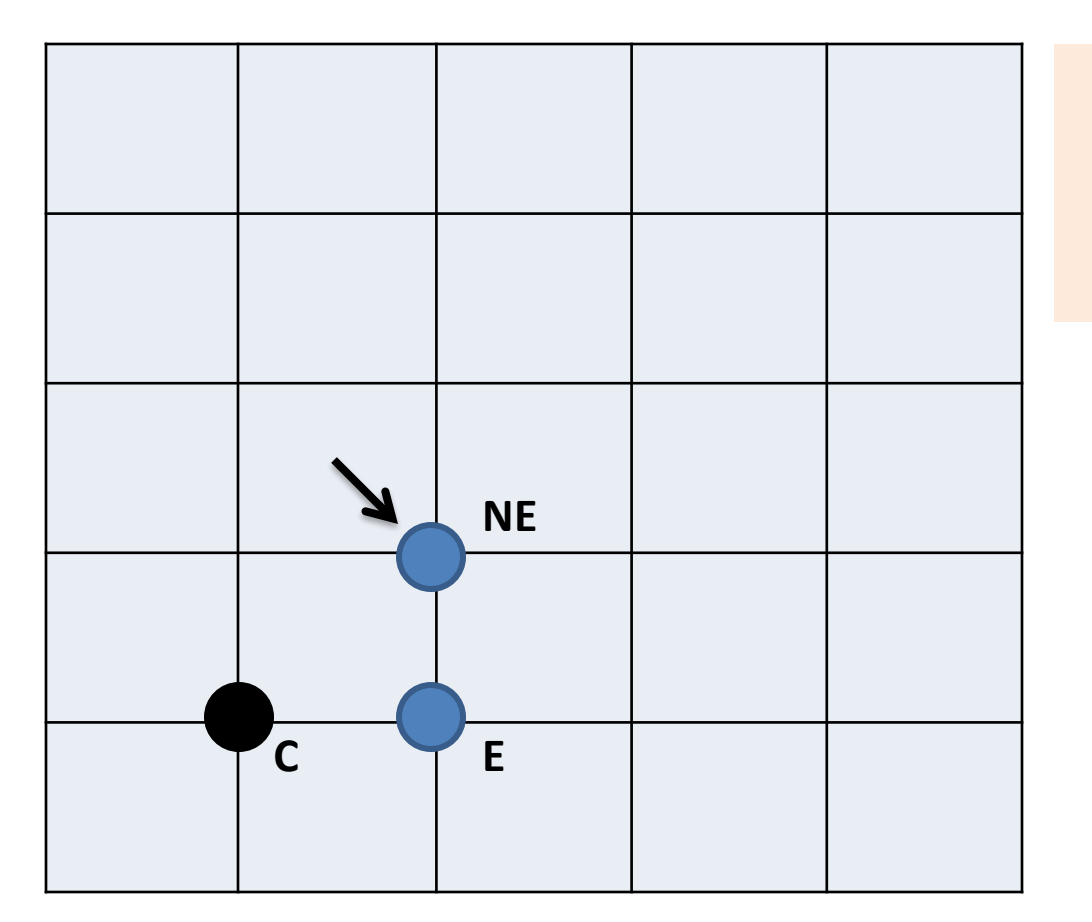

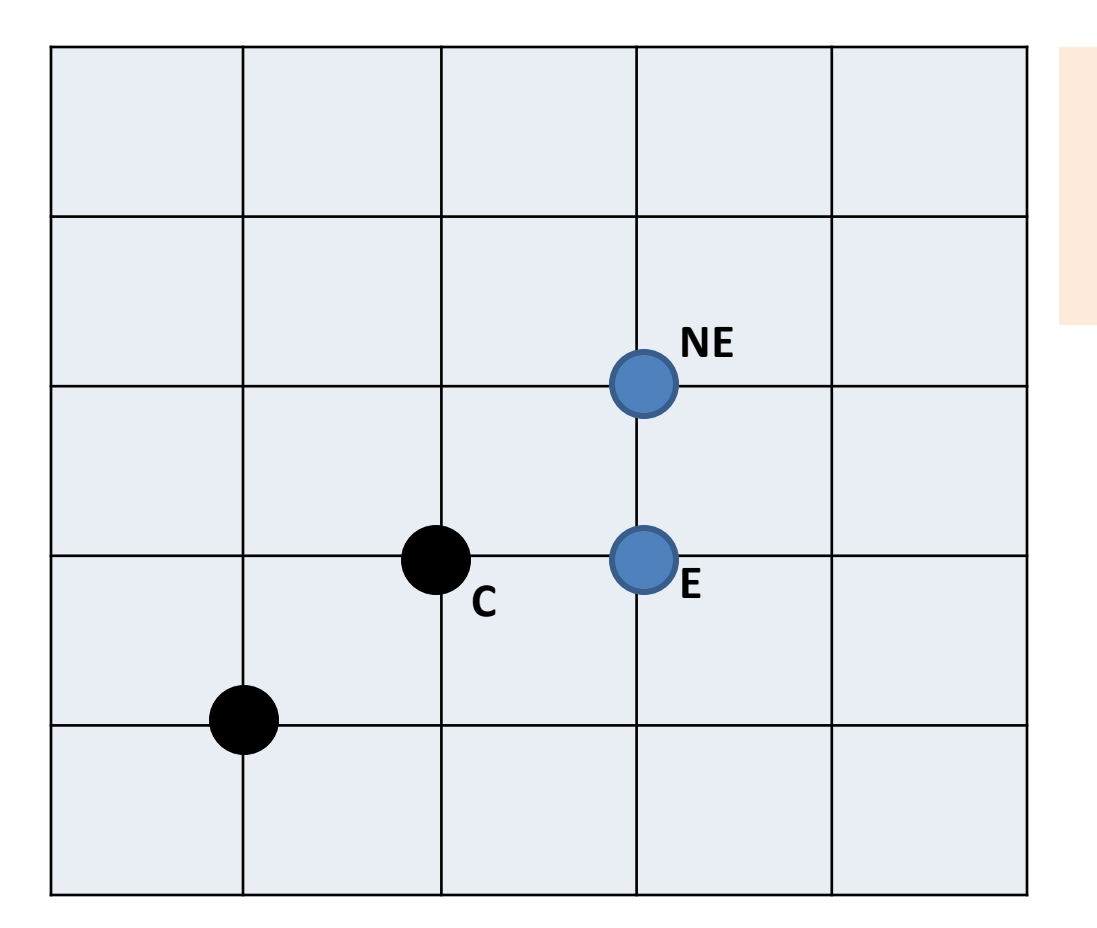

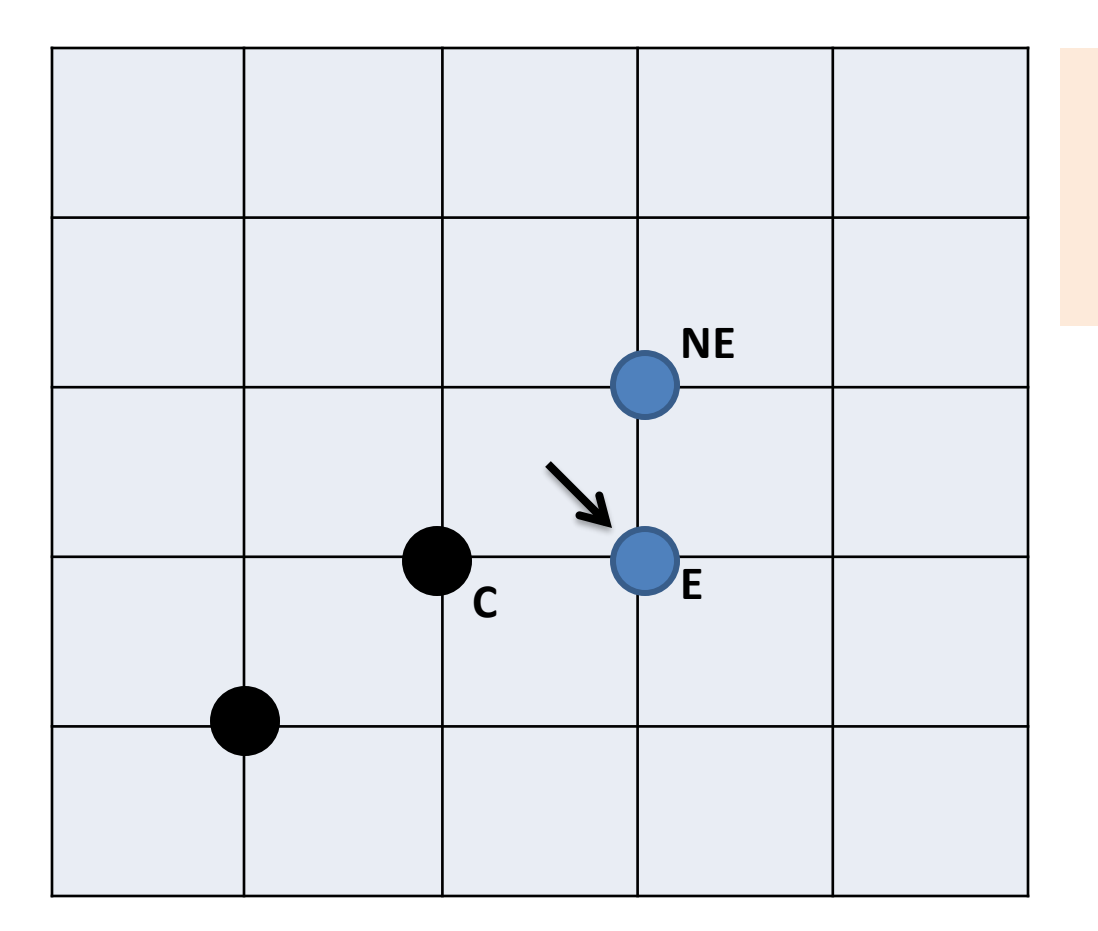

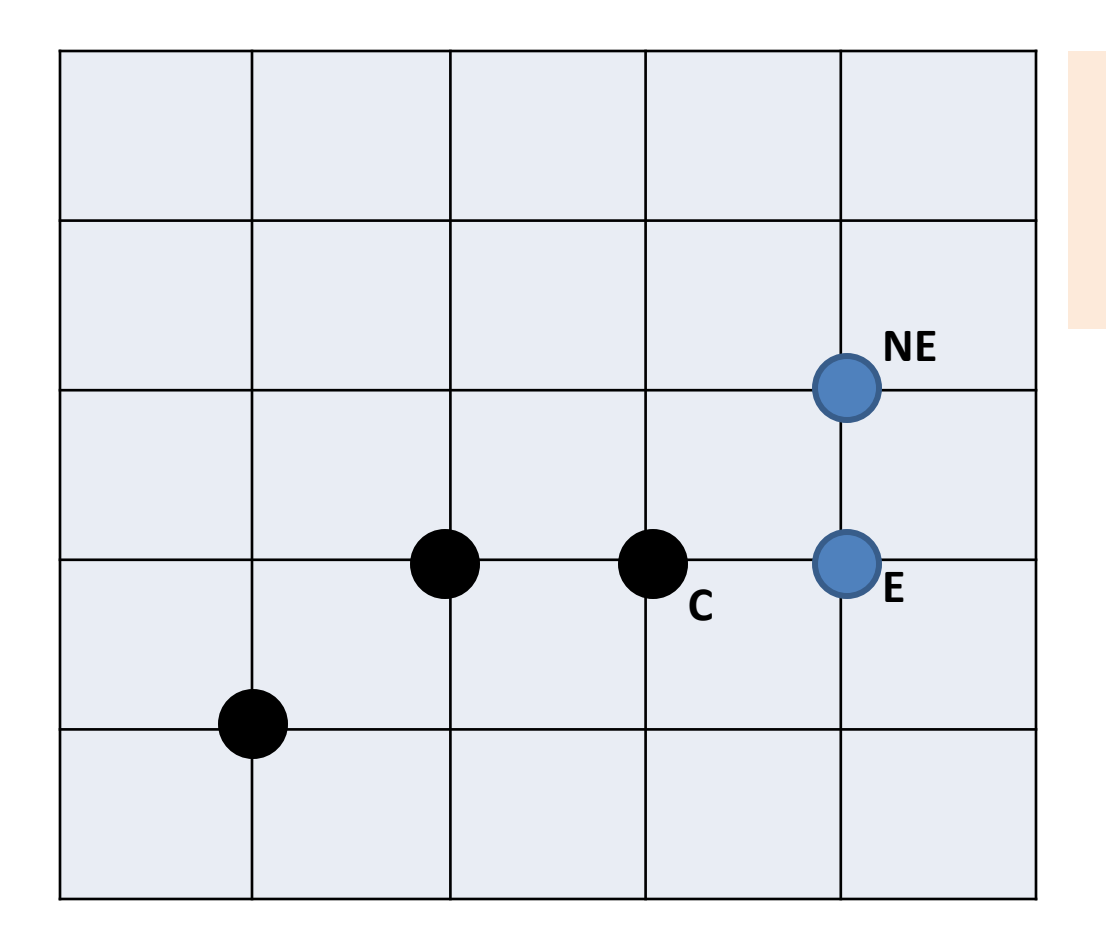

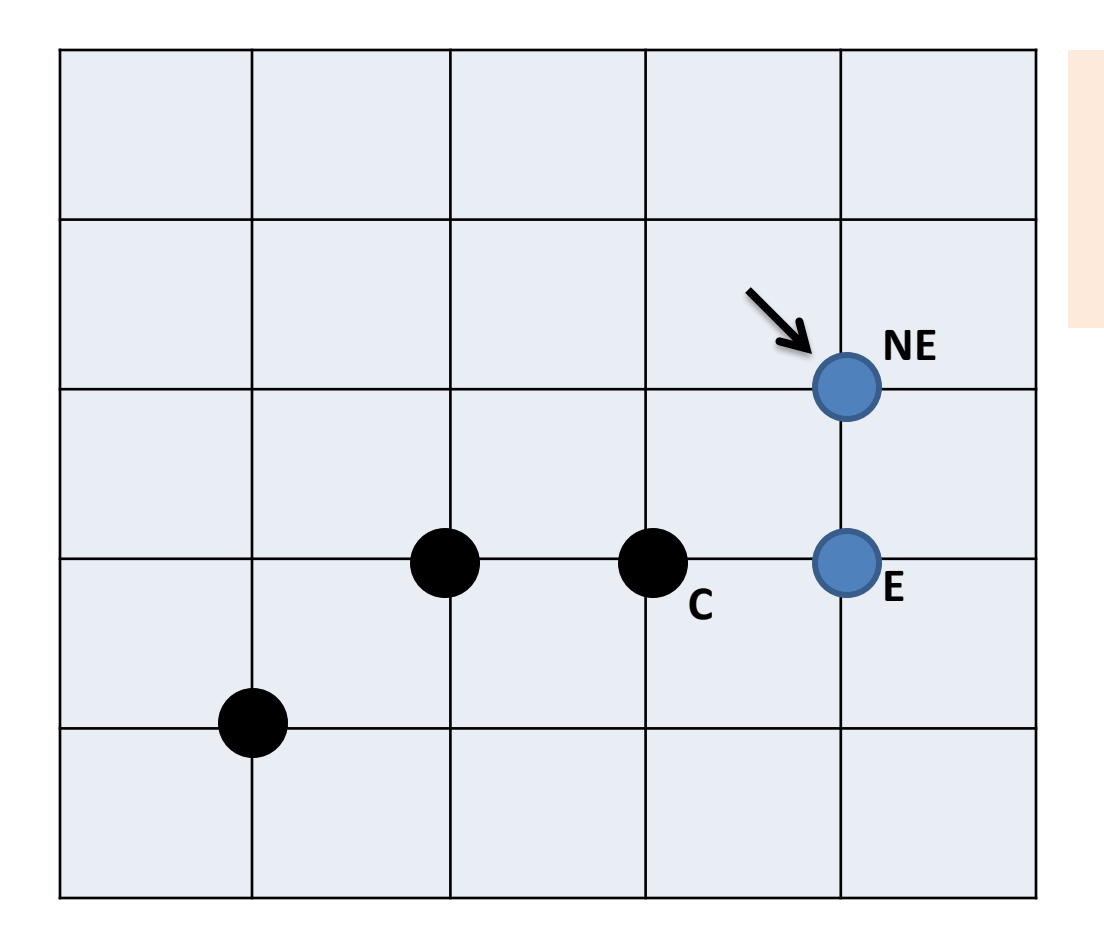

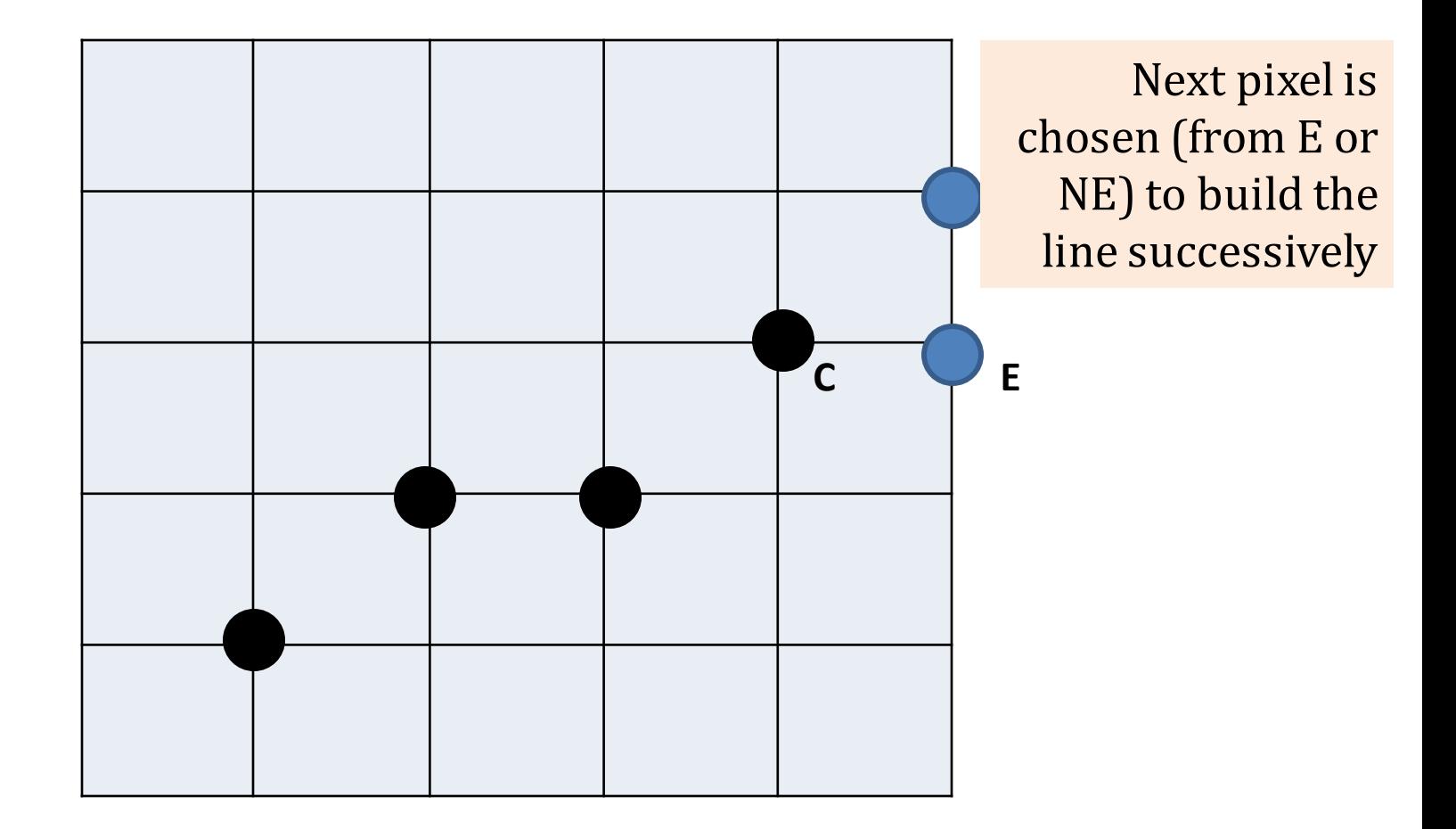

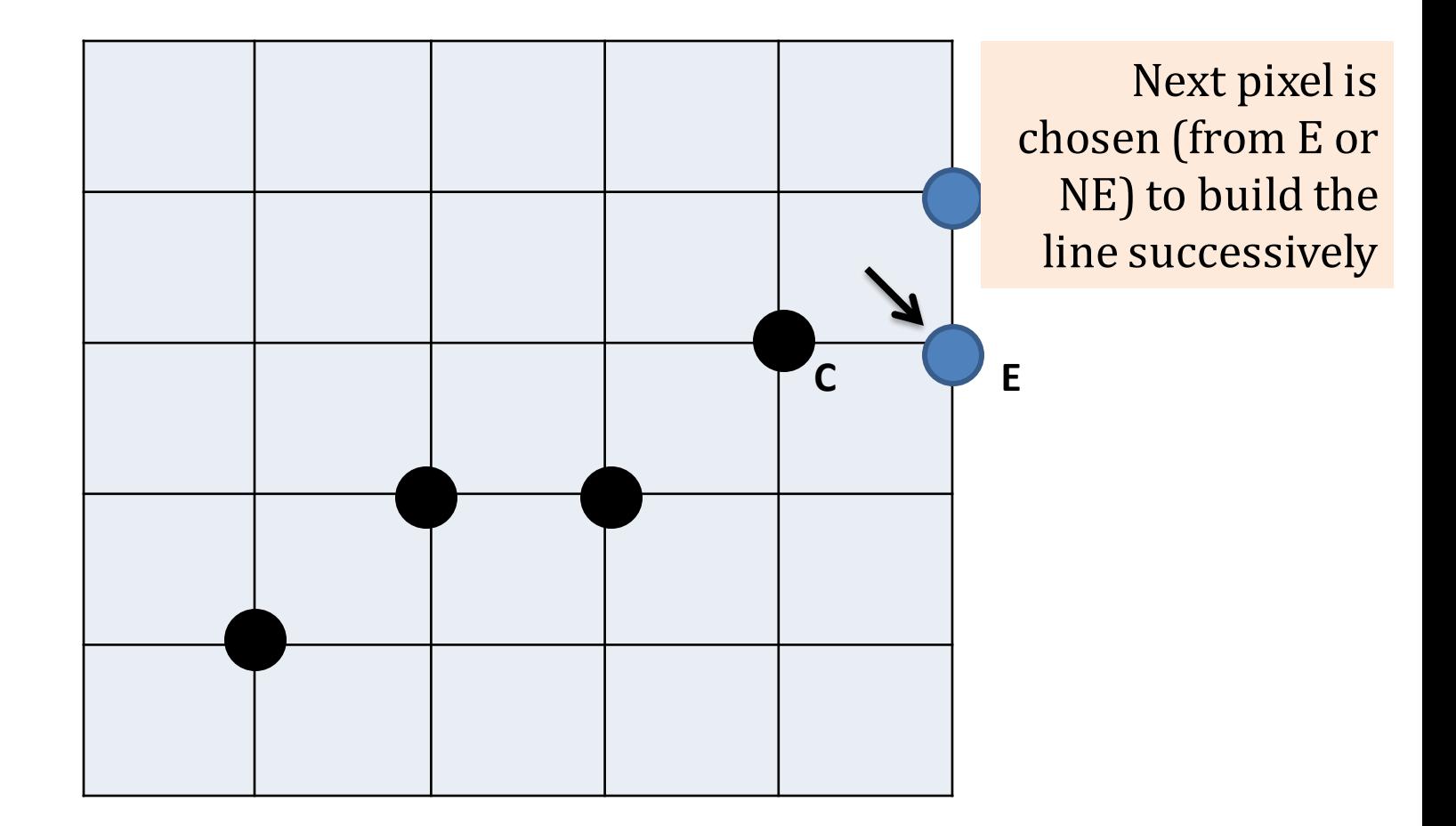

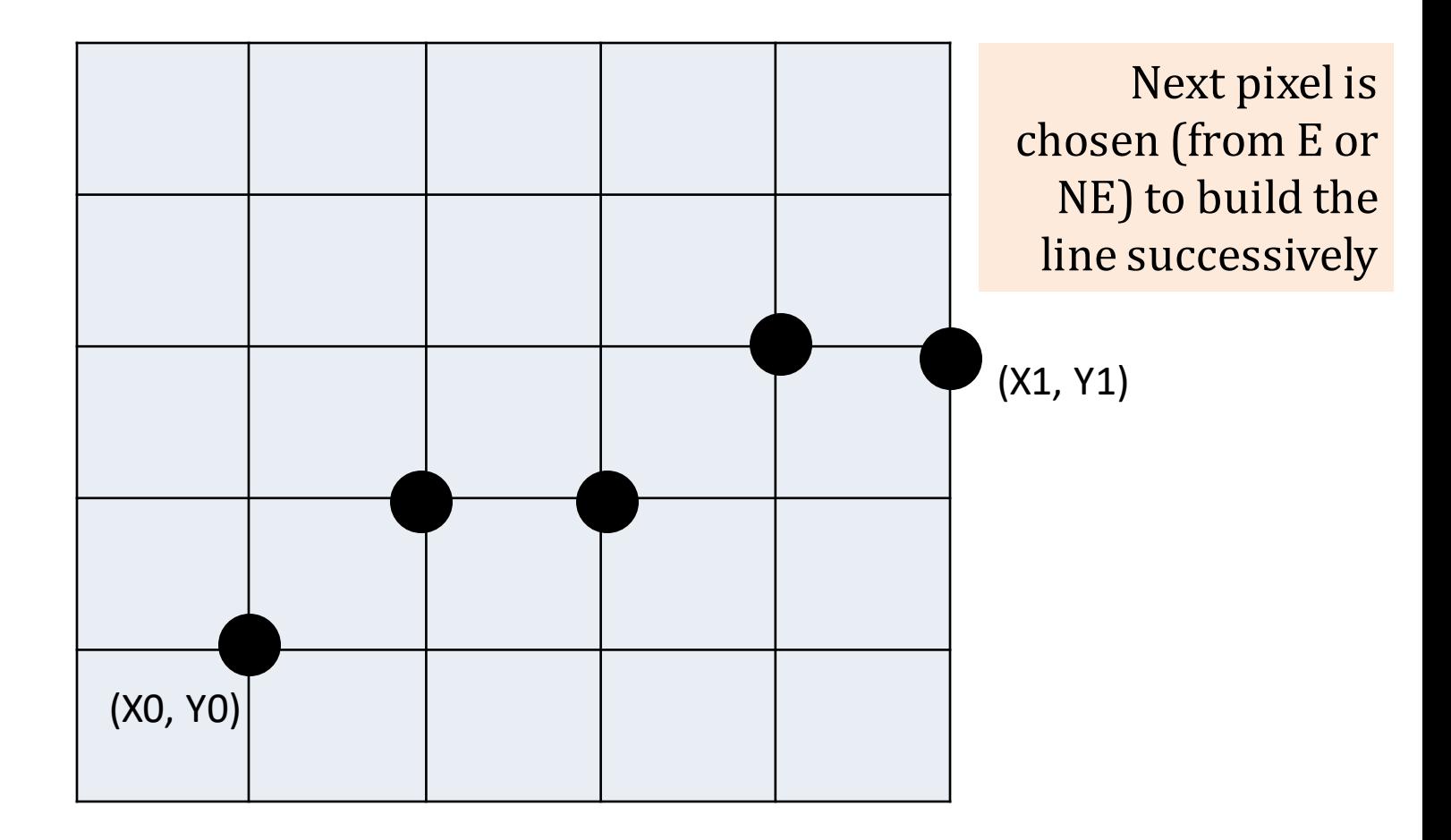

$$
Y = mX + B
$$
  
\n
$$
or, Y = \frac{dy}{dx} * X + B
$$
  
\n
$$
or, Ydx = Xdy + Bdx
$$
  
\n
$$
or, Xdy - Ydx + Bdx = 0
$$
  
\n
$$
or, aX + bY + c = 0 \text{ [here, } a = dy, b = -dx, c = Bdx\text{]}
$$
  
\n
$$
F(X, Y) = aX + bY + c = 0
$$

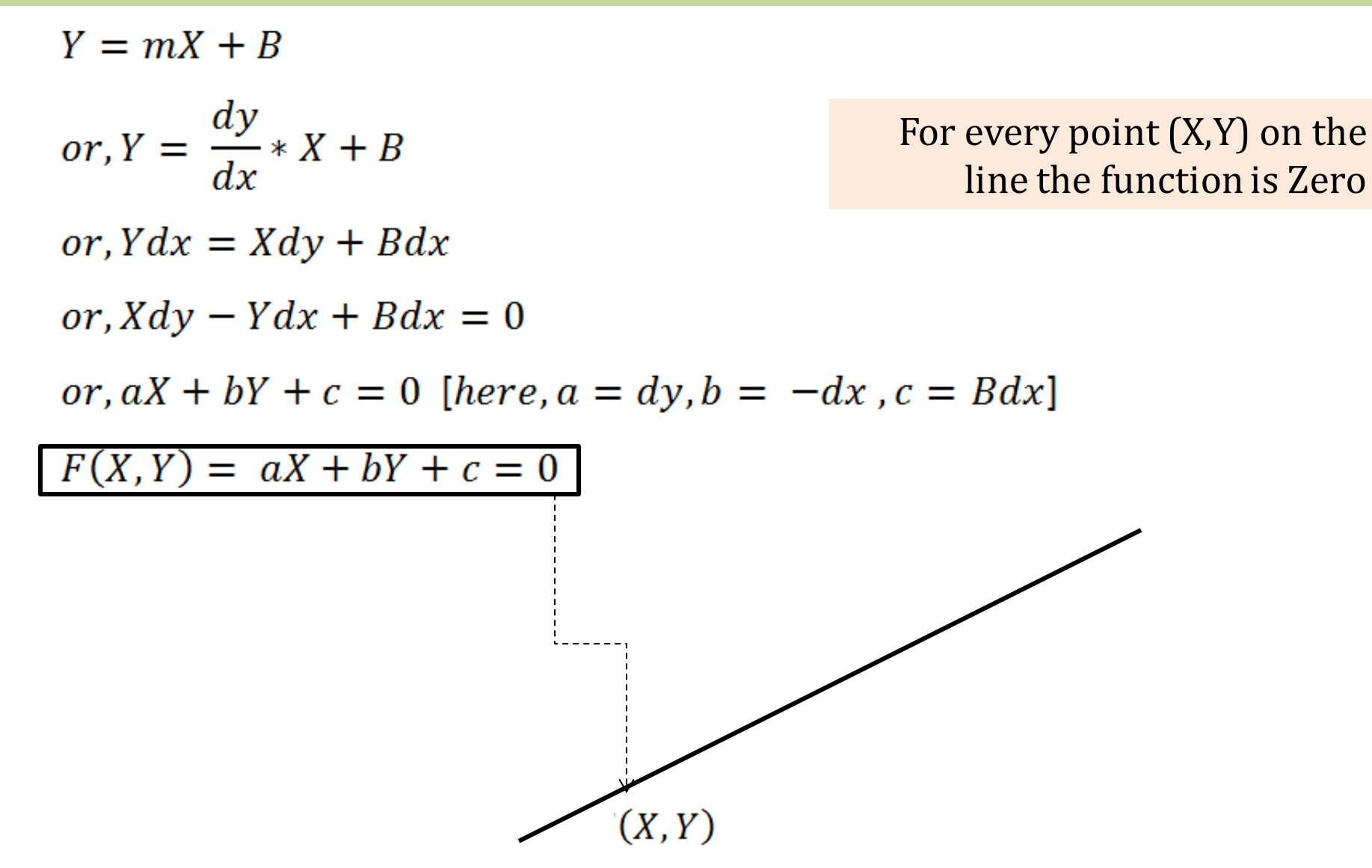

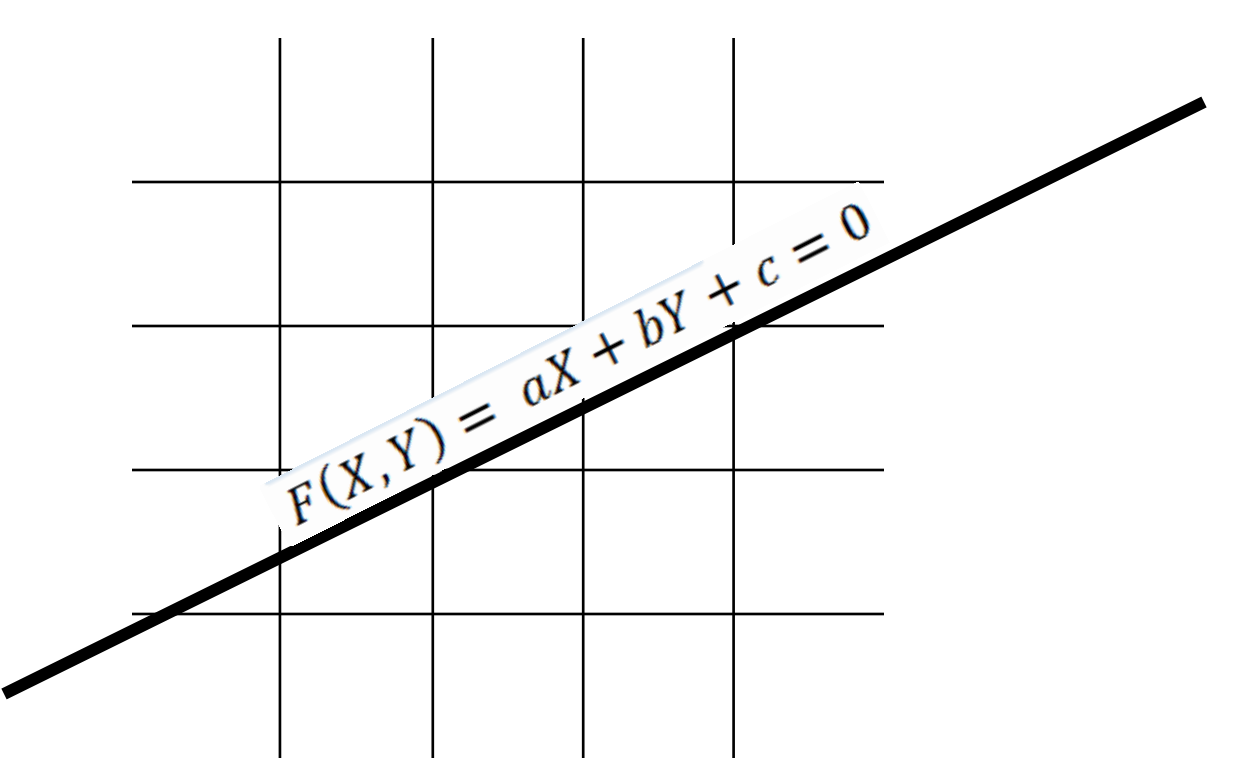

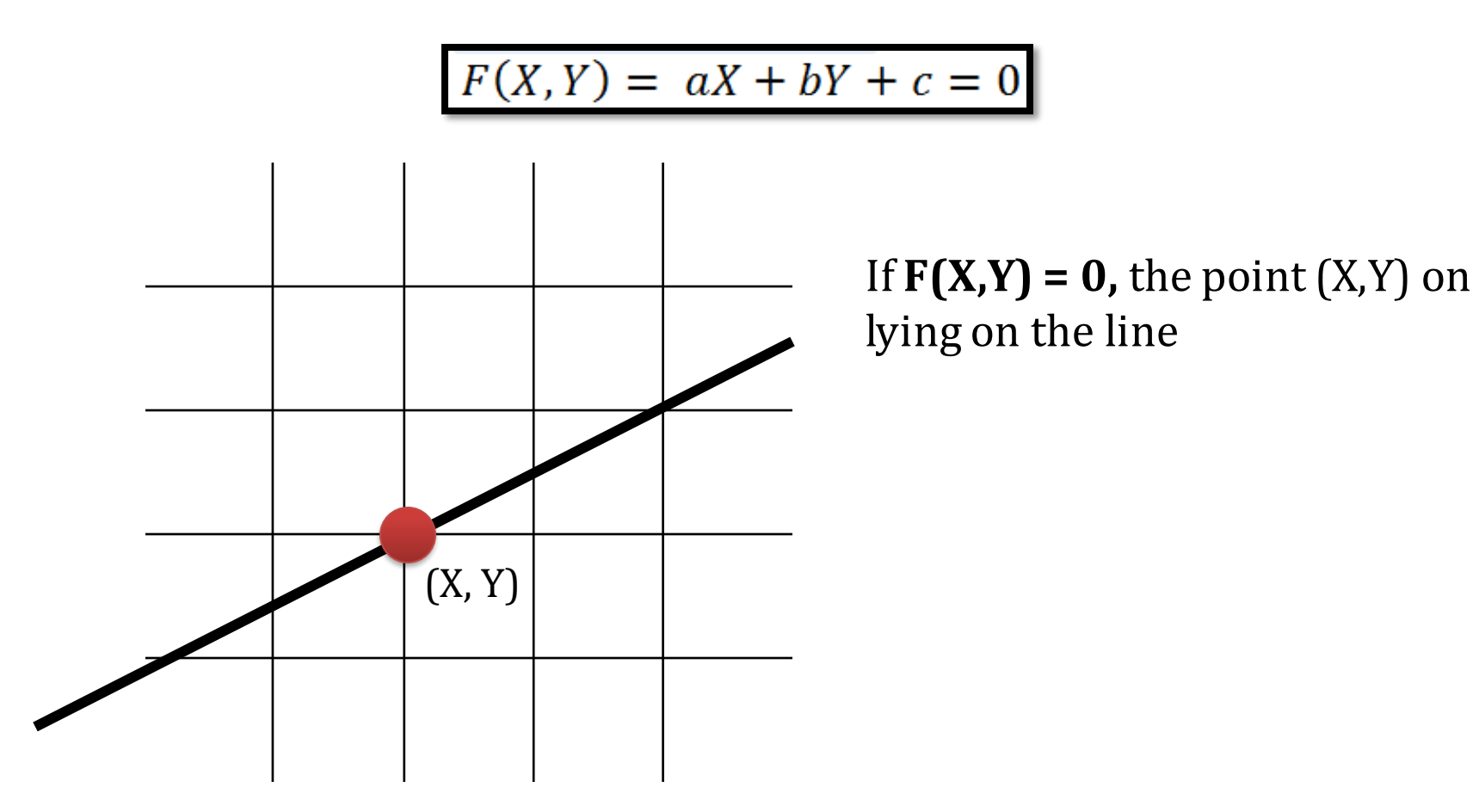

© MIJ

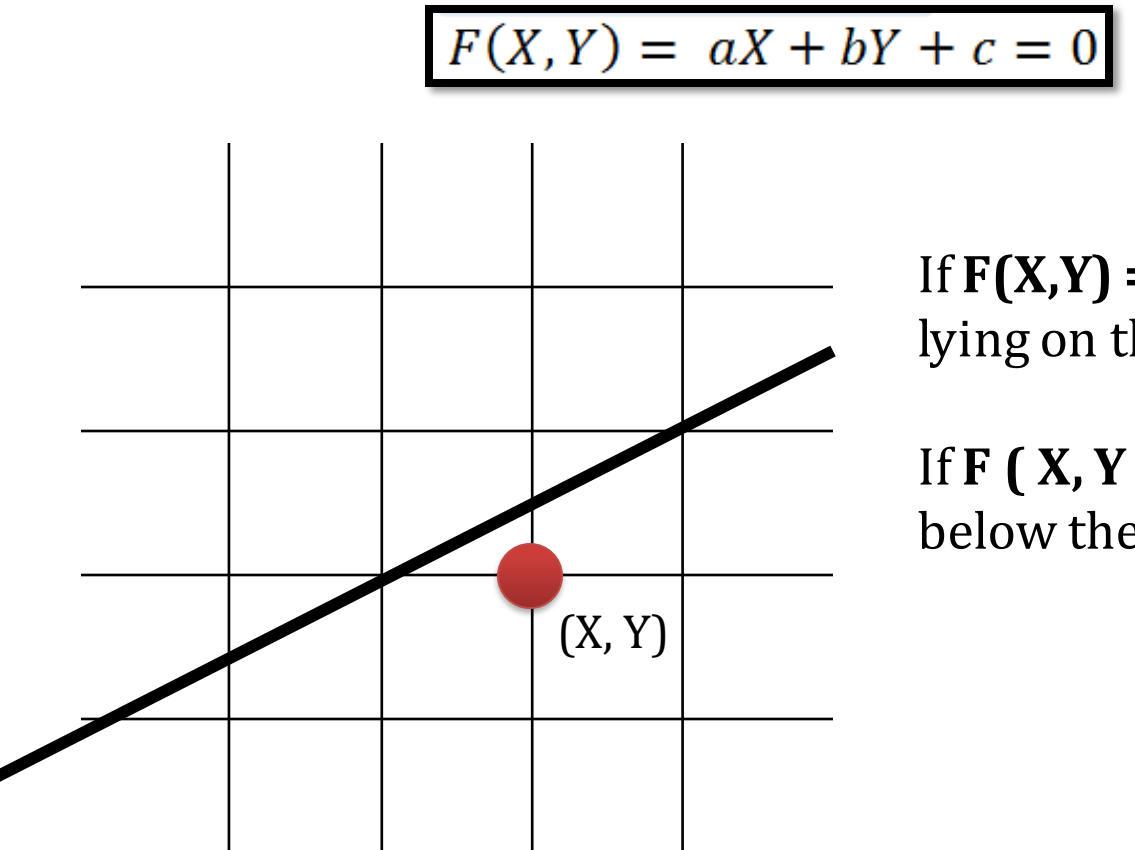

If  $F(X,Y) = 0$ , the point  $(X,Y)$  on lying on the line

If  $F(X, Y) > 0$ , the point  $(X, Y)$  is below the line

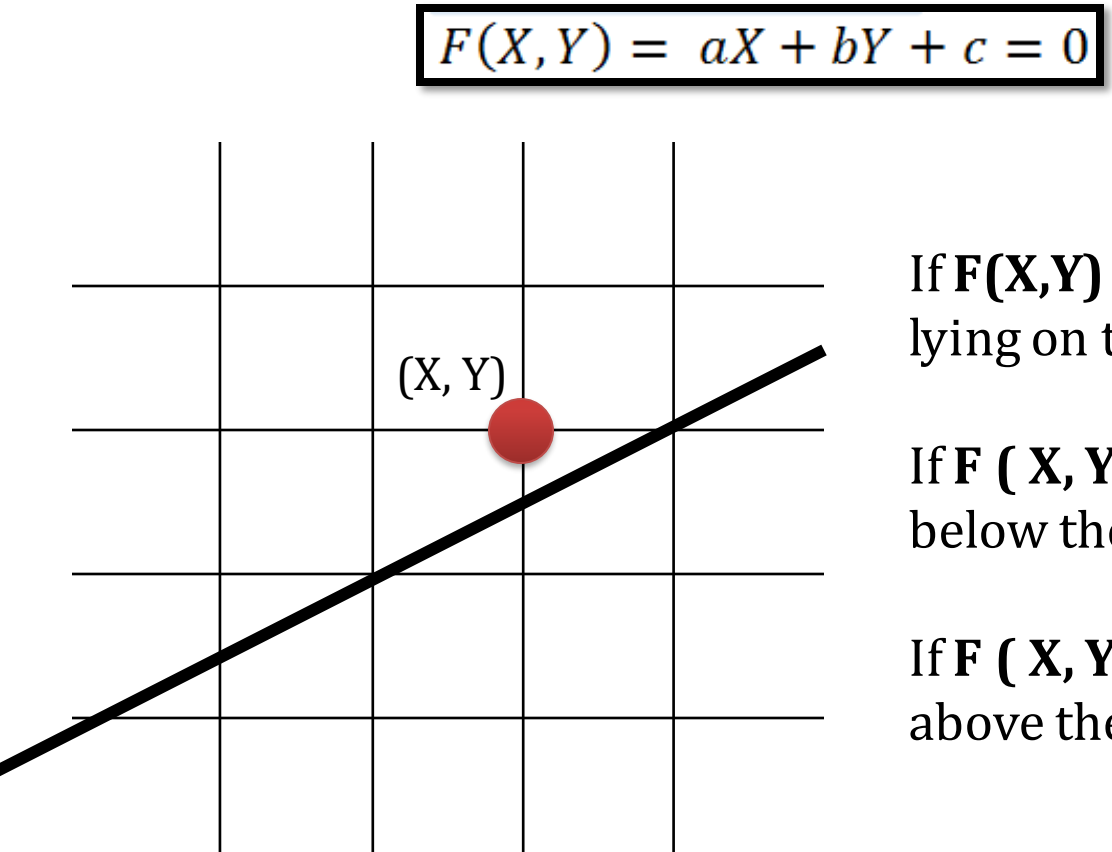

If  $F(X,Y) = 0$ , the point  $(X,Y)$  on lying on the line

If  $F(X, Y) > 0$ , the point  $(X, Y)$  is below the line

If  $F(X, Y) < 0$ , the point  $(X, Y)$  is above the line

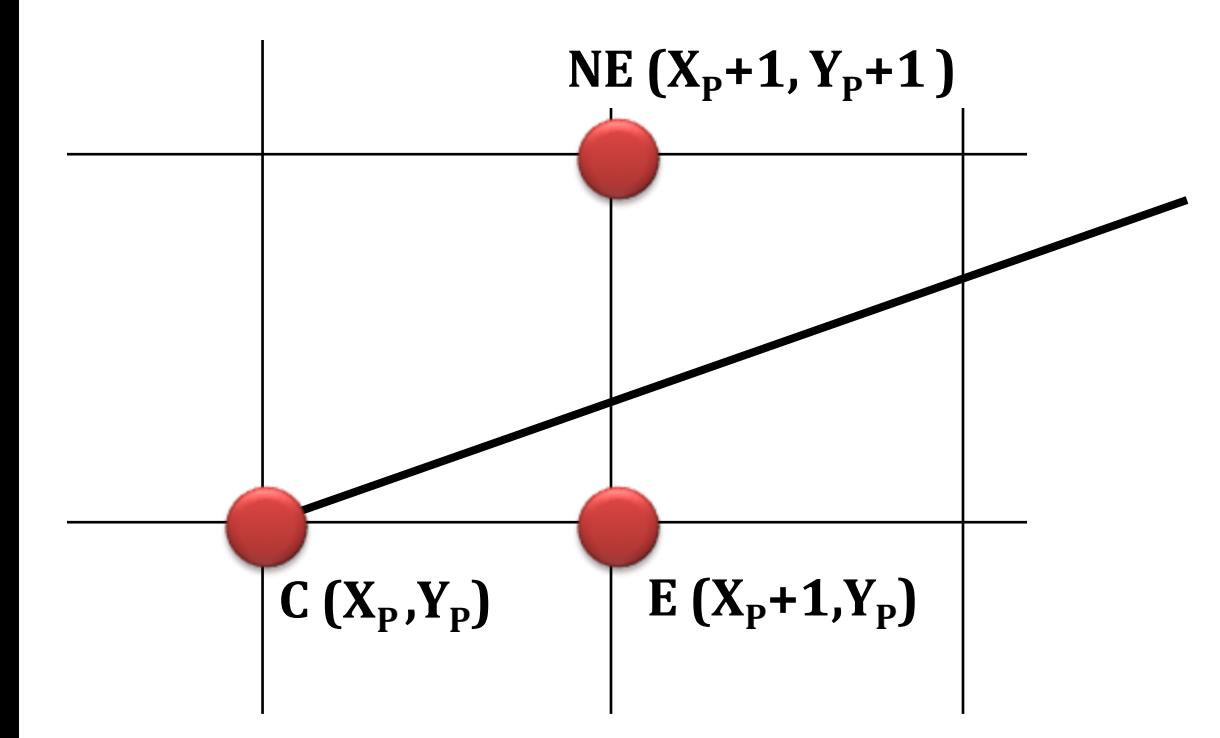

Selecting E or NE depends on closeness to the line. If E is closer to line, then E is selected If NE is closer, then NE is selected

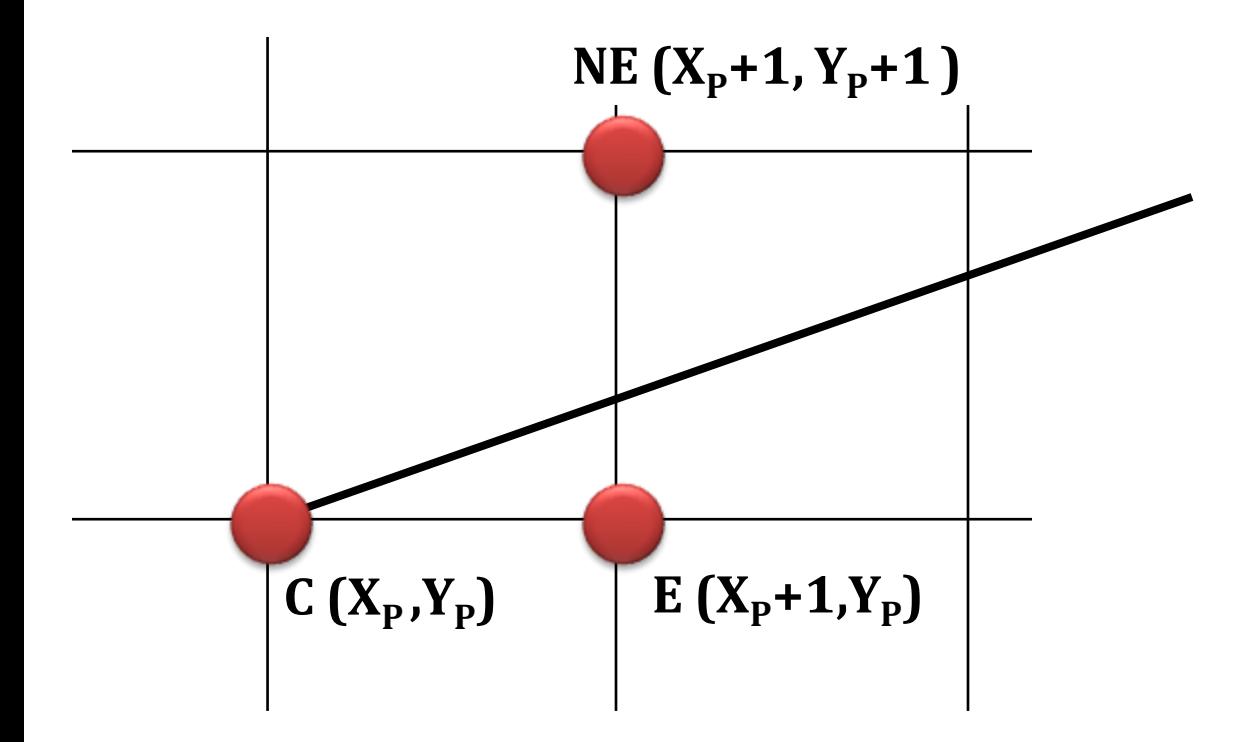

To determine the nearness, mid point between E and NE is used

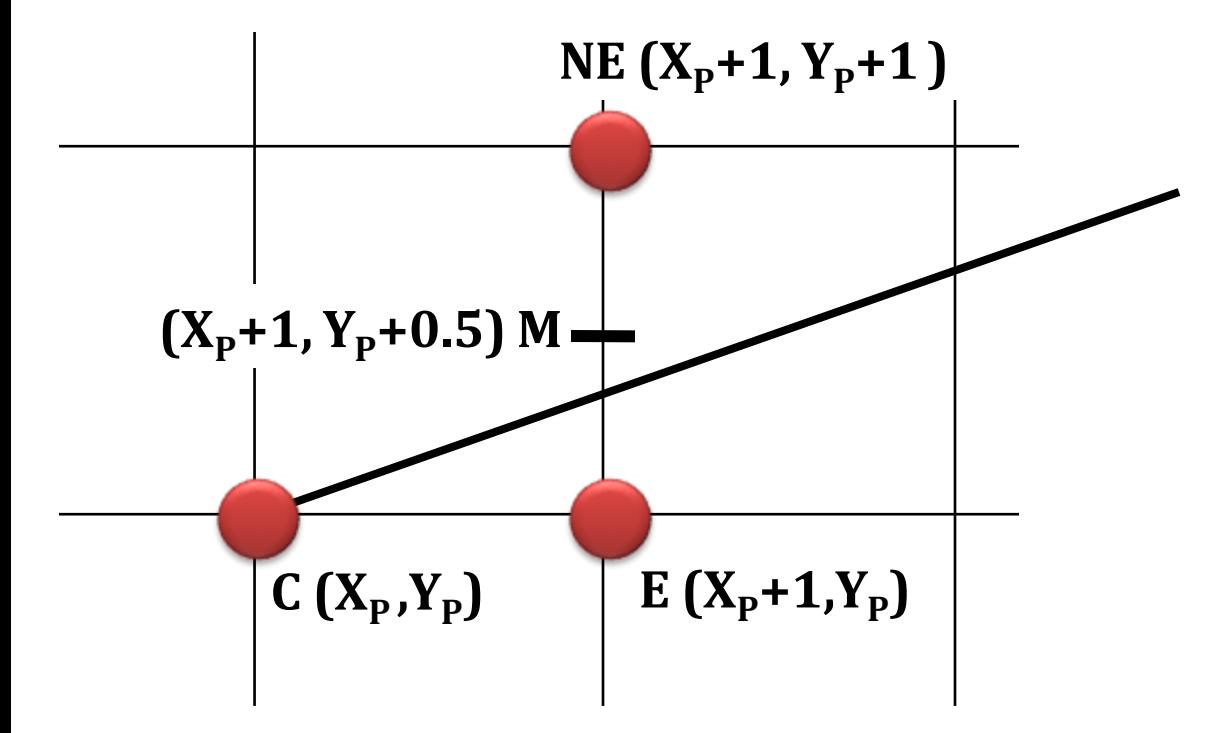

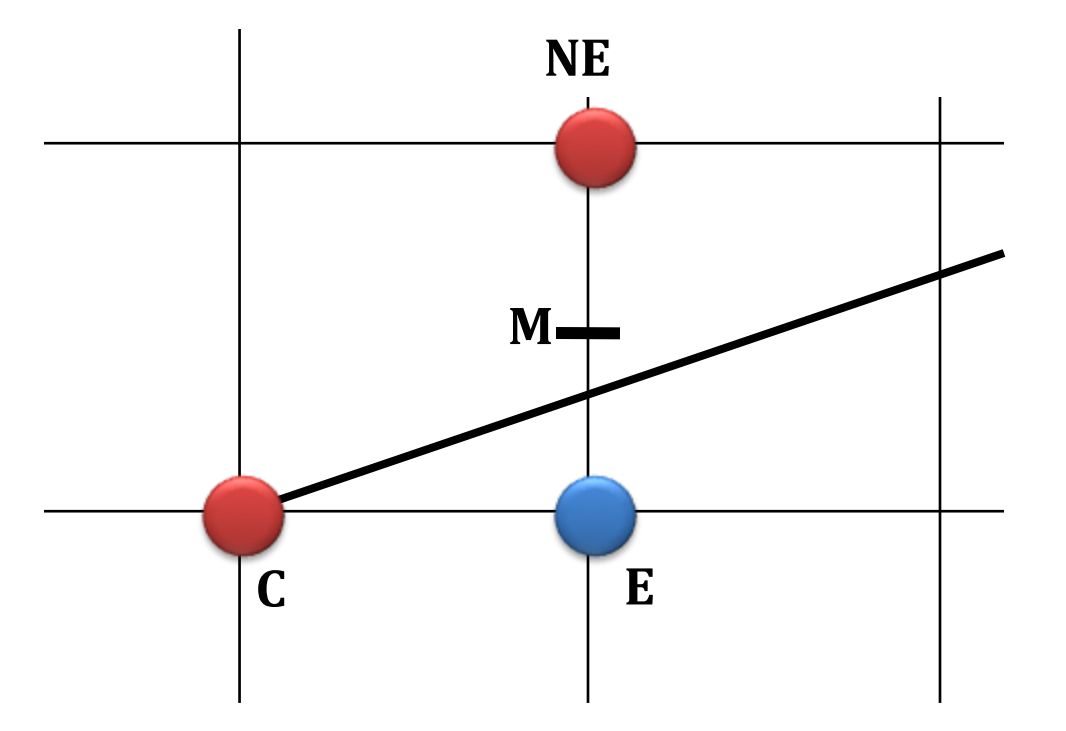

If M is above the line, then E is closer to the line →**E** is selected

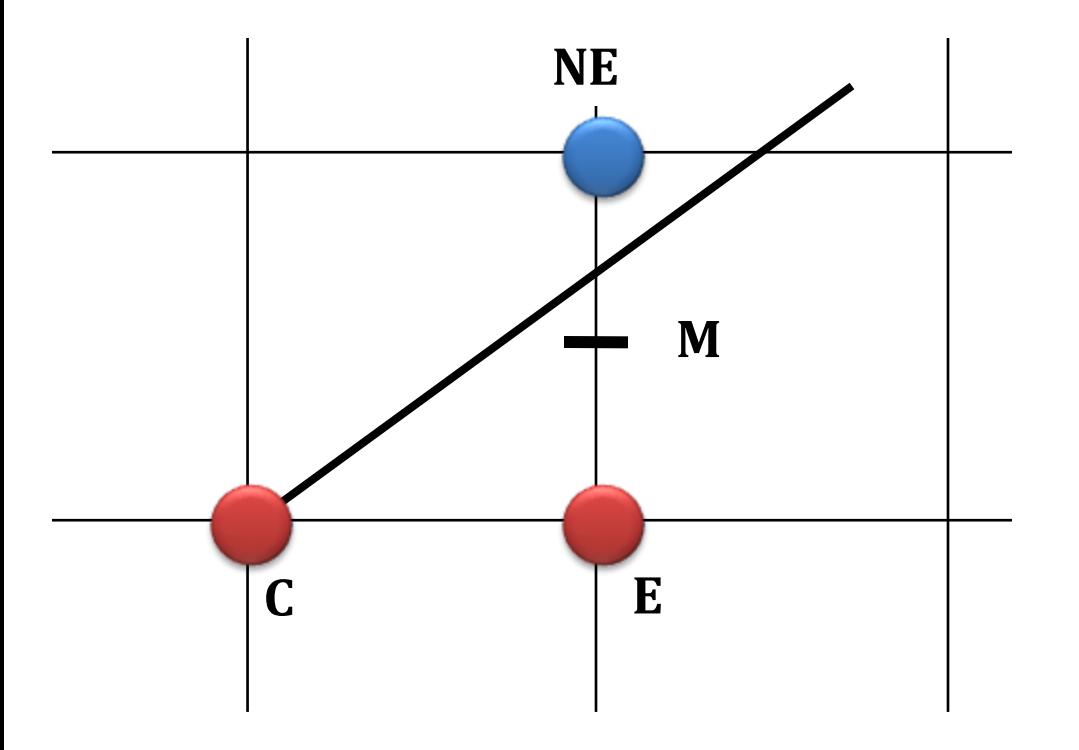

If M is above the line, then E is closer to the line →**E** is selected

If M is below the line, then NE is closer to the line → **NE** is selected

Now, we have to evaluate whether the mid point is below or above the line

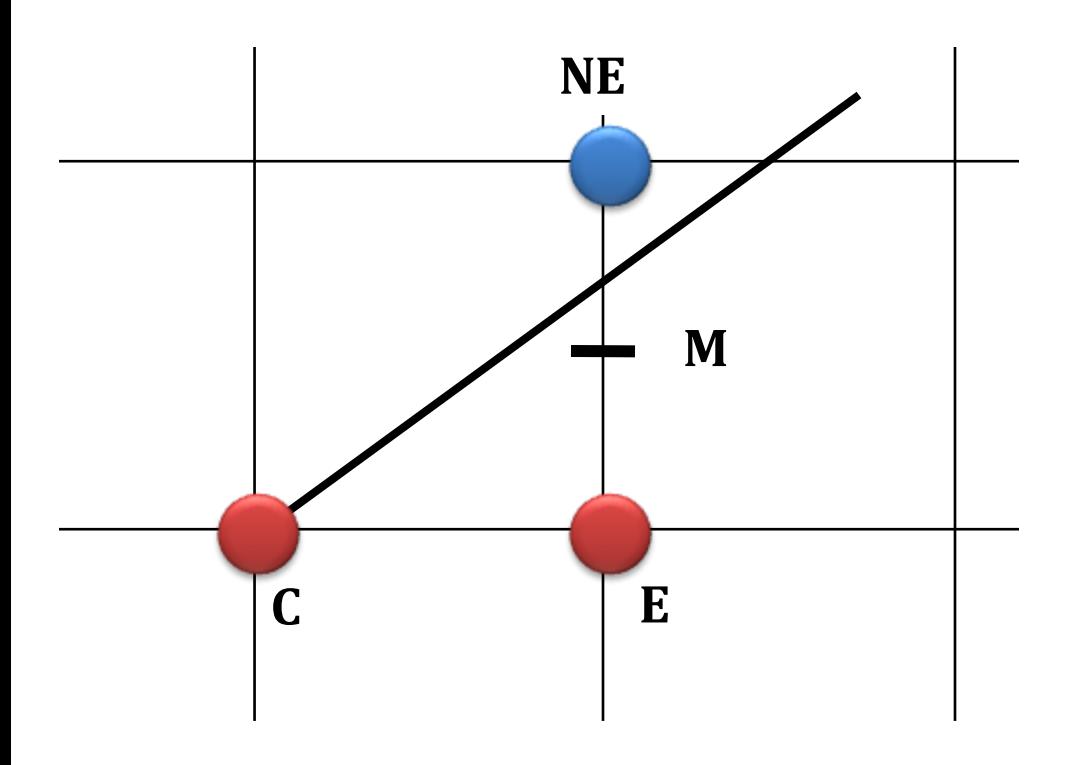

If M is above the line, then E is closer to the line →**E** is selected

If M is below the line, then NE is closer to the line → **NE** is selected

We know,  $F(X,Y) = aX + bY + c$ Lets put the mid point **M**'s coordinate in function F(X,Y)  $F(M) = F(X_{P} + 1, Y_{P} + 0.5) = a(X_{P} + 1) + b(Y_{P} + 0.5) + c$ 

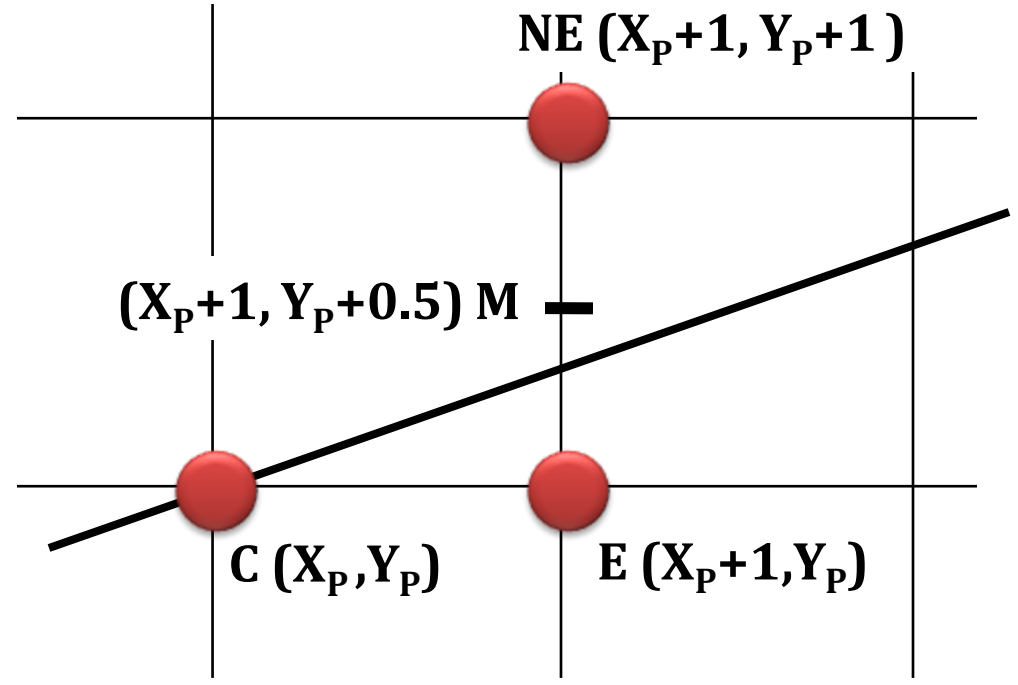

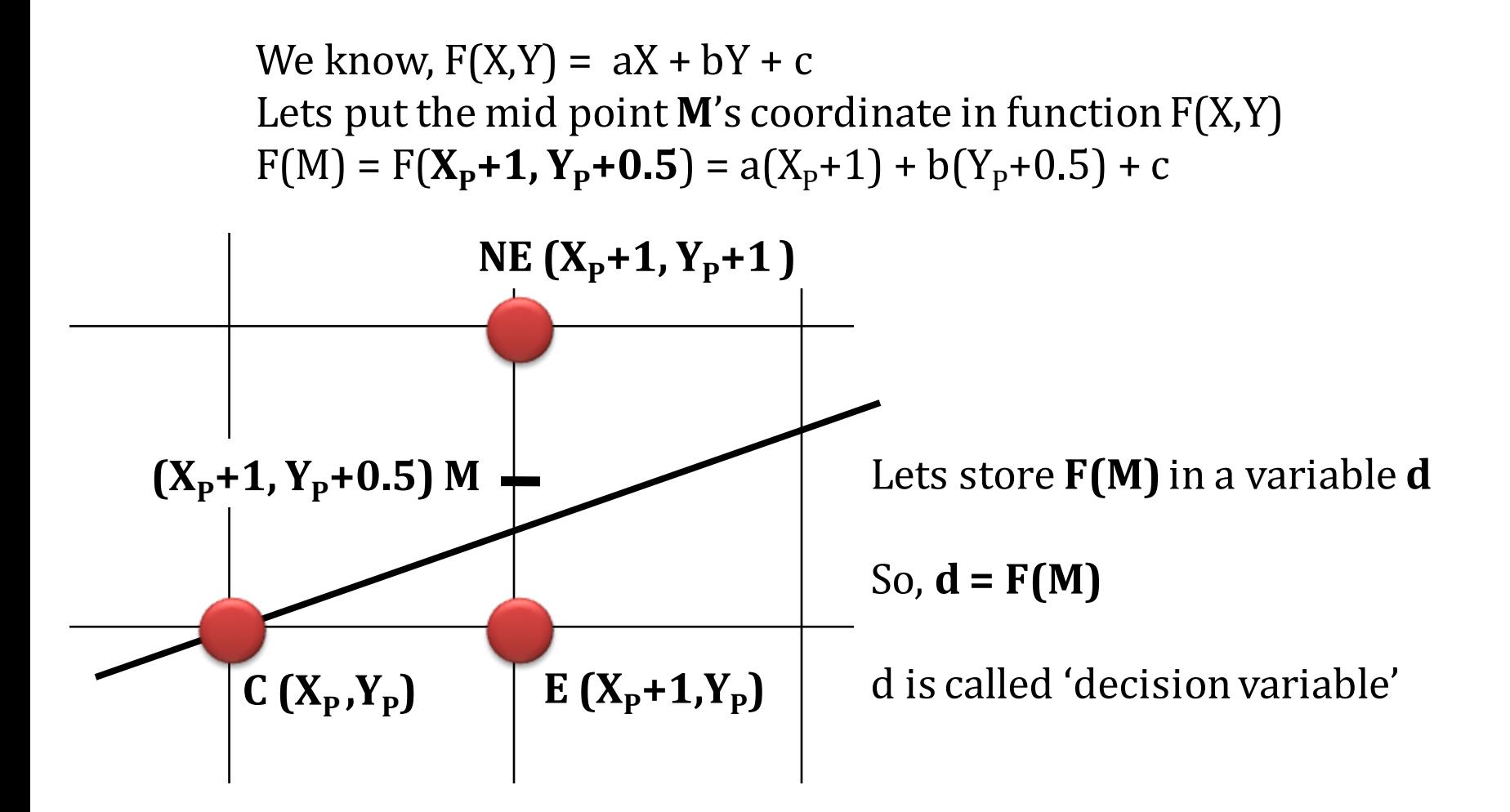

So, 
$$
d = F(M)
$$
  
=  $F(X_{P}+1, Y_{P}+0.5)$   
=  $a(X_{P}+1) + b(Y_{P}+0.5) + c$ 

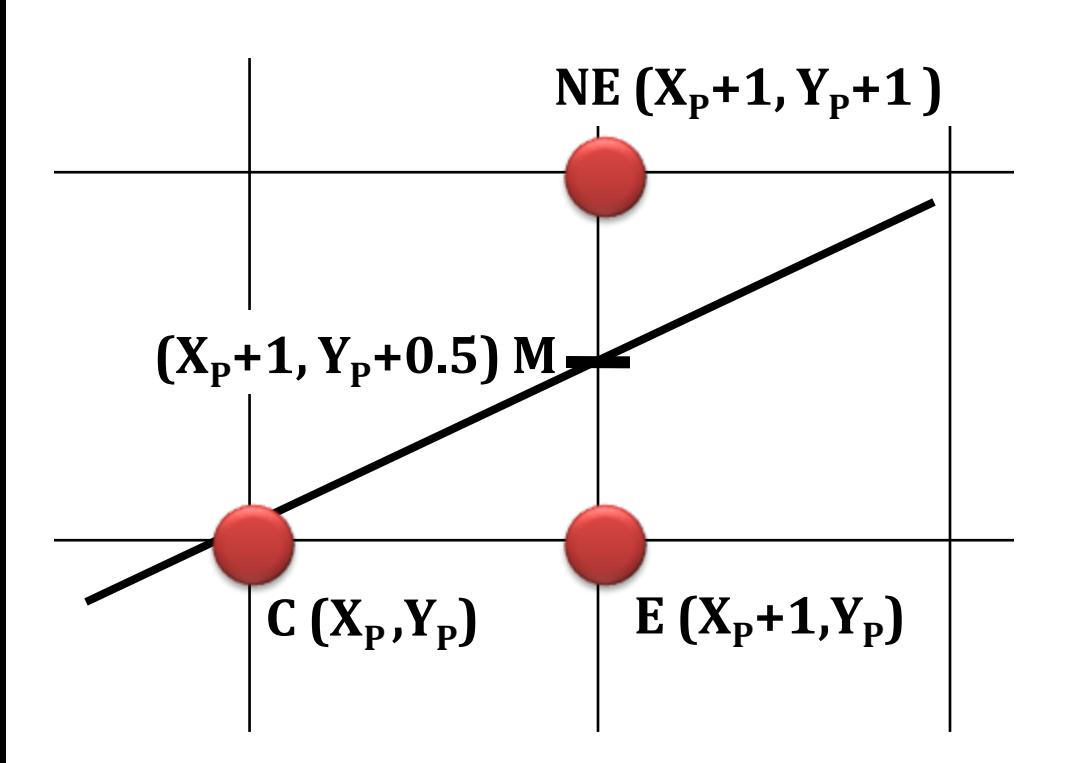

if **d = 0**, then midpoint is on the line

So, 
$$
d = F(M)
$$
  
=  $F(X_{P}+1, Y_{P}+0.5)$   
=  $a(X_{P}+1) + b(Y_{P}+0.5) + c$ 

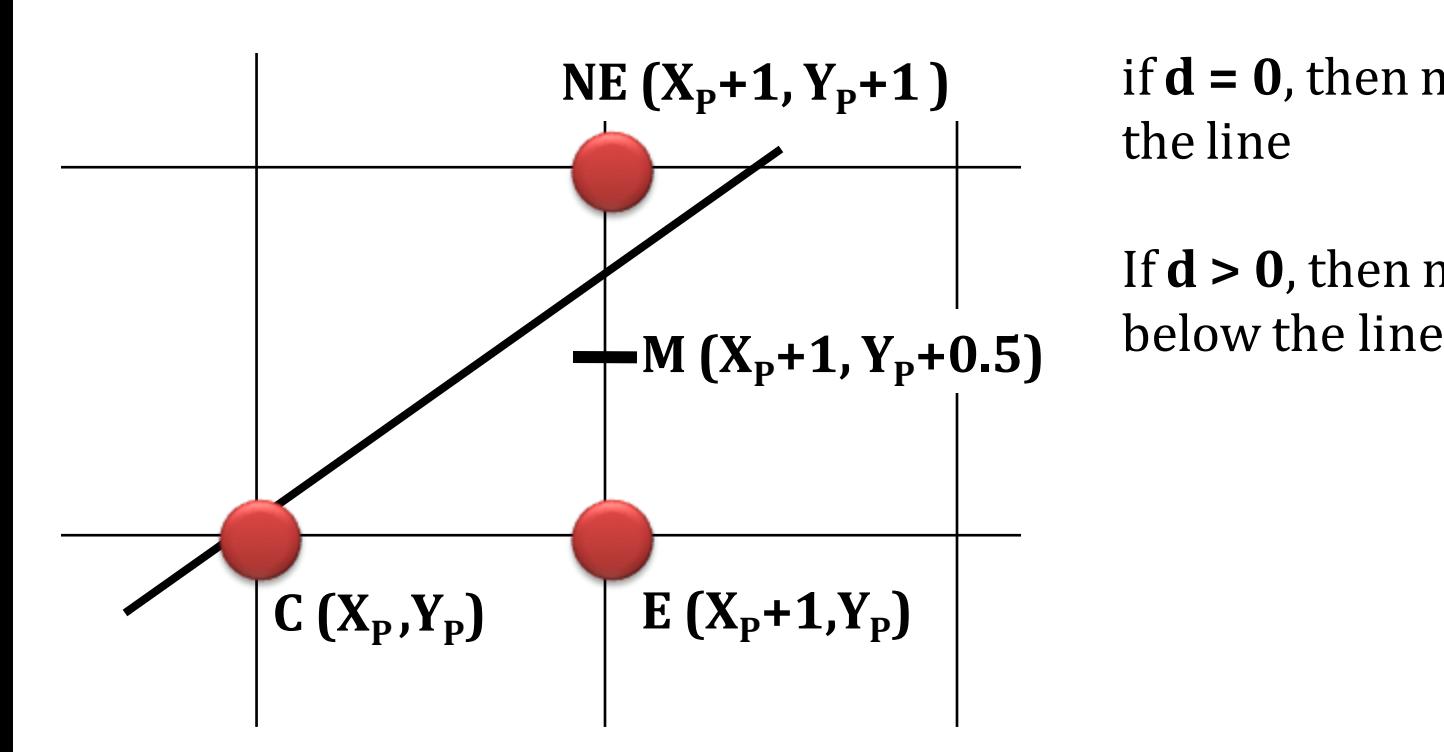

if **d = 0**, then midpoint M is on the line

If **d > 0**, then midpoint M is

So, 
$$
d = F(M)
$$
  
=  $F(X_{P}+1, Y_{P}+0.5)$   
=  $a(X_{P}+1) + b(Y_{P}+0.5) + c$ 

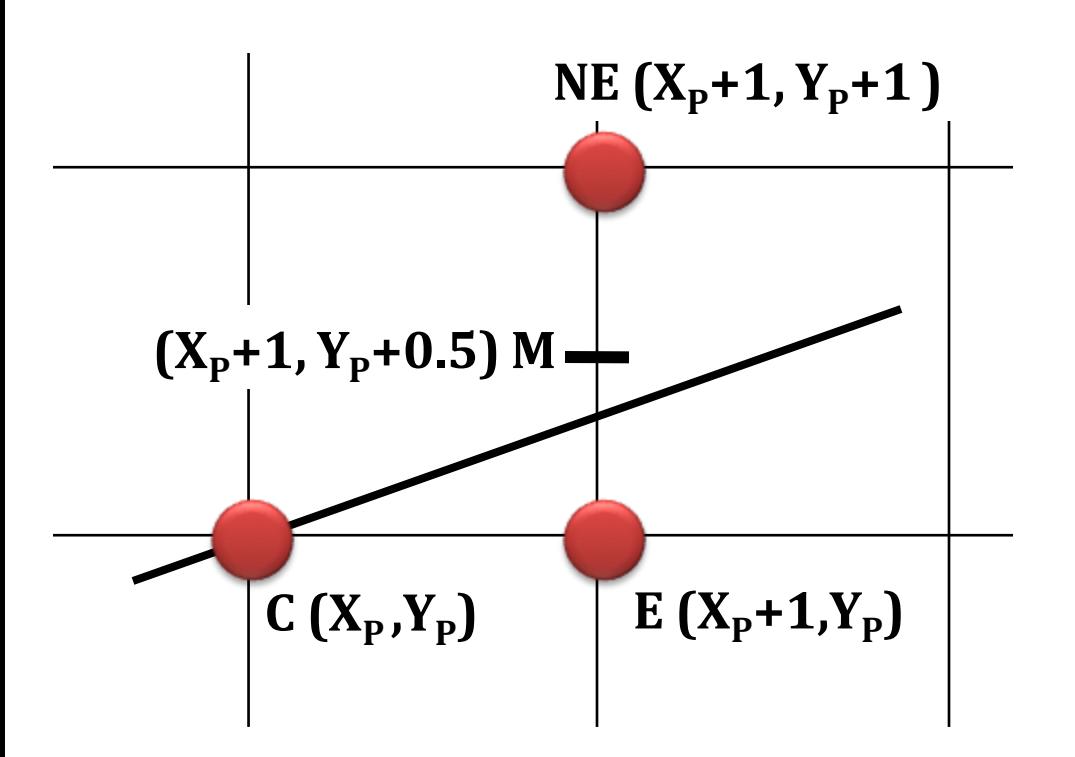

if **d = 0**, then midpoint M is on the line

If **d > 0**, then midpoint M is below the line

If **d < 0**, then midpoint M is above the line

So, 
$$
d = F(M)
$$
  
=  $F(X_{P}+1, Y_{P}+0.5)$   
=  $a(X_{P}+1) + b(Y_{P}+0.5) + c$ 

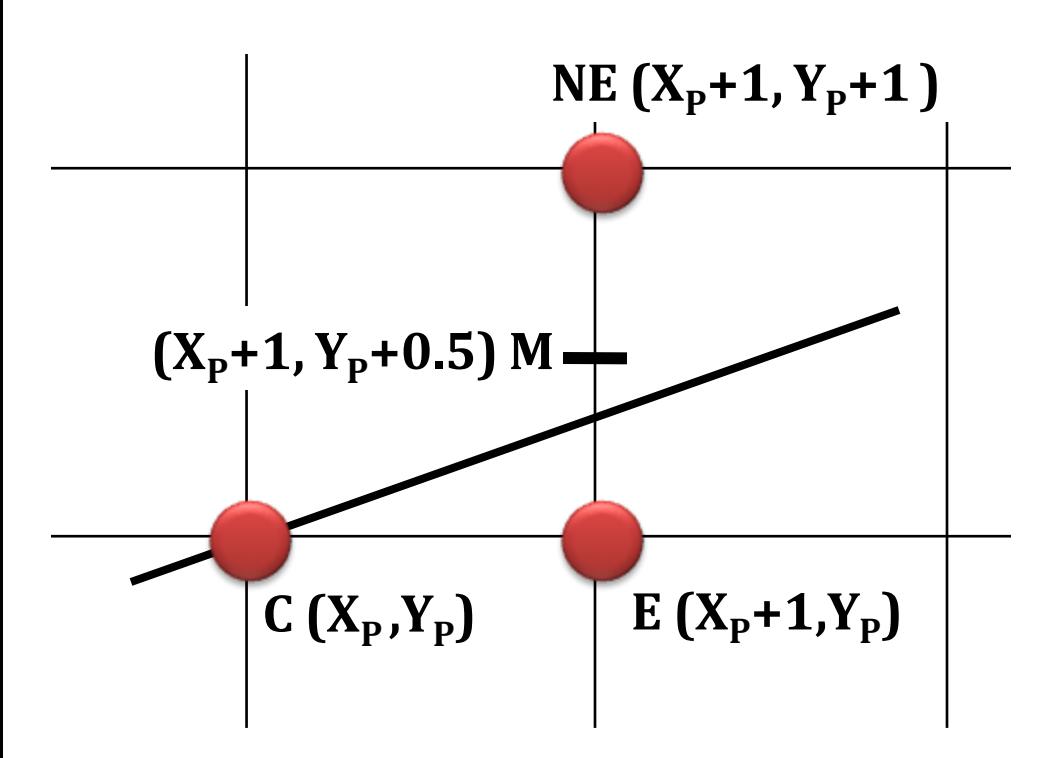

**As we must select E or NE:**

If **d > 0**, then midpoint M is below the line

If  $d \leq 0$ , then midpoint M is above the line

#### **Bresenham's Mid Point Criteria : Summary**

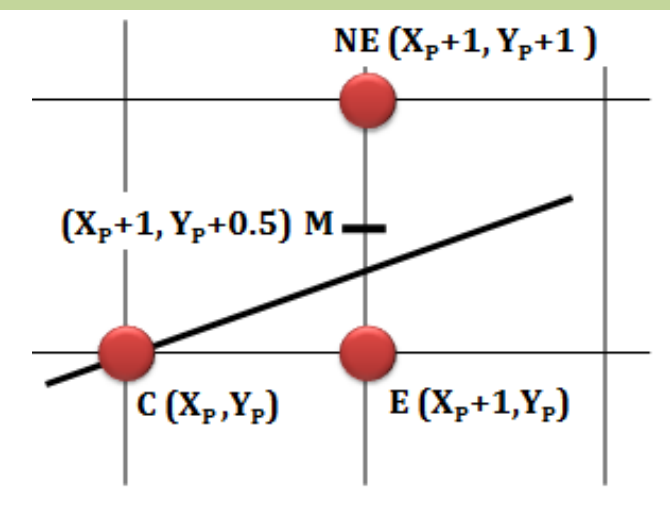

If  $d \leq 0$ , then midpoint M is above the line, and E is closer to line, So, **E** is selected

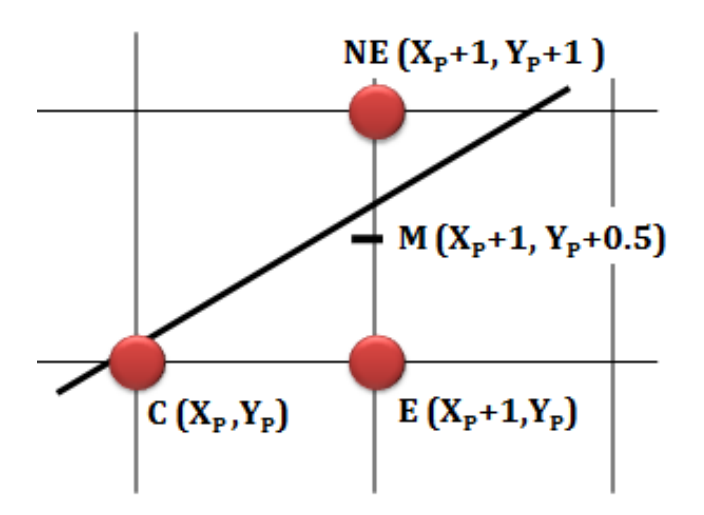

If **d > 0**, then midpoint M is below the line, and NE is closer to line, So, **NE** is selected

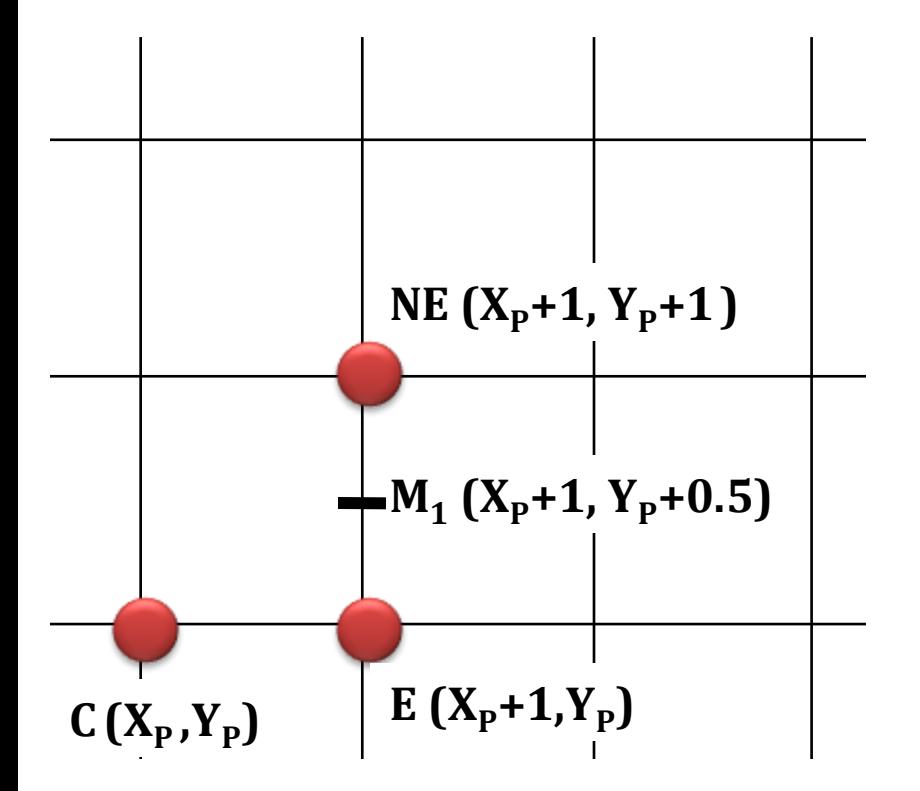

$$
d_1 = F(M_1)
$$
  
= F(X<sub>P</sub>+1, Y<sub>P</sub>+0.5)  
= a(X<sub>P</sub>+1) + b(Y<sub>P</sub>+0.5) + c

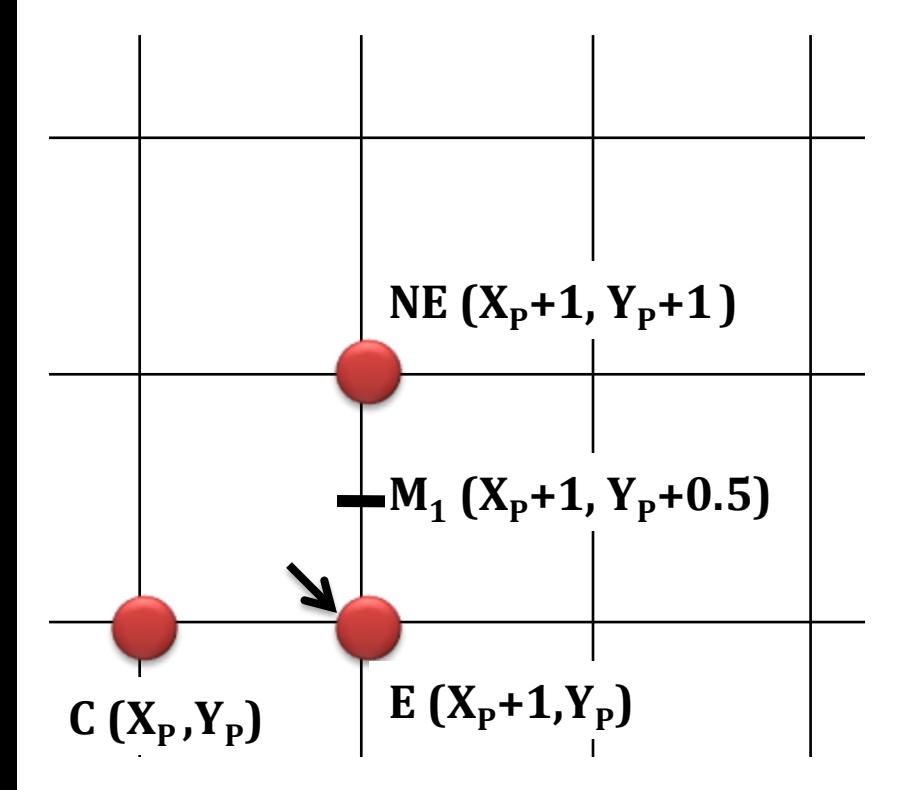

$$
d_1 = F(M_1)
$$
  
= F(X<sub>p</sub>+1, Y<sub>p</sub>+0.5)  
= a(X<sub>p</sub>+1) + b(Y<sub>p</sub>+0.5) + c  
IF d<sub>1</sub> ≤ 0, select E (X<sub>p</sub> = X<sub>p</sub>+1, Y<sub>p</sub>)

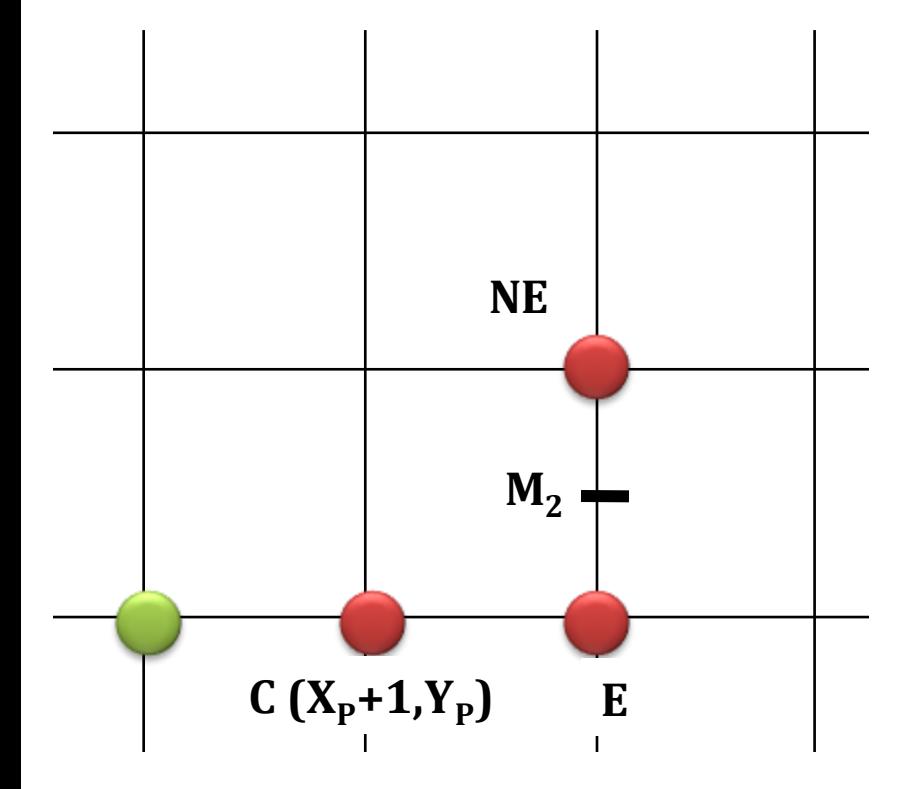

$$
d_1 = F(M_1)
$$
  
= F(X<sub>P</sub>+1, Y<sub>P</sub>+0.5)  
= a(X<sub>P</sub>+1) + b(Y<sub>P</sub>+0.5) + c  
IF d<sub>1</sub> ≤ 0, select E (X<sub>P</sub> = X<sub>P</sub>+1, Y<sub>P</sub>)  
d<sub>2</sub> = F(M<sub>2</sub>)

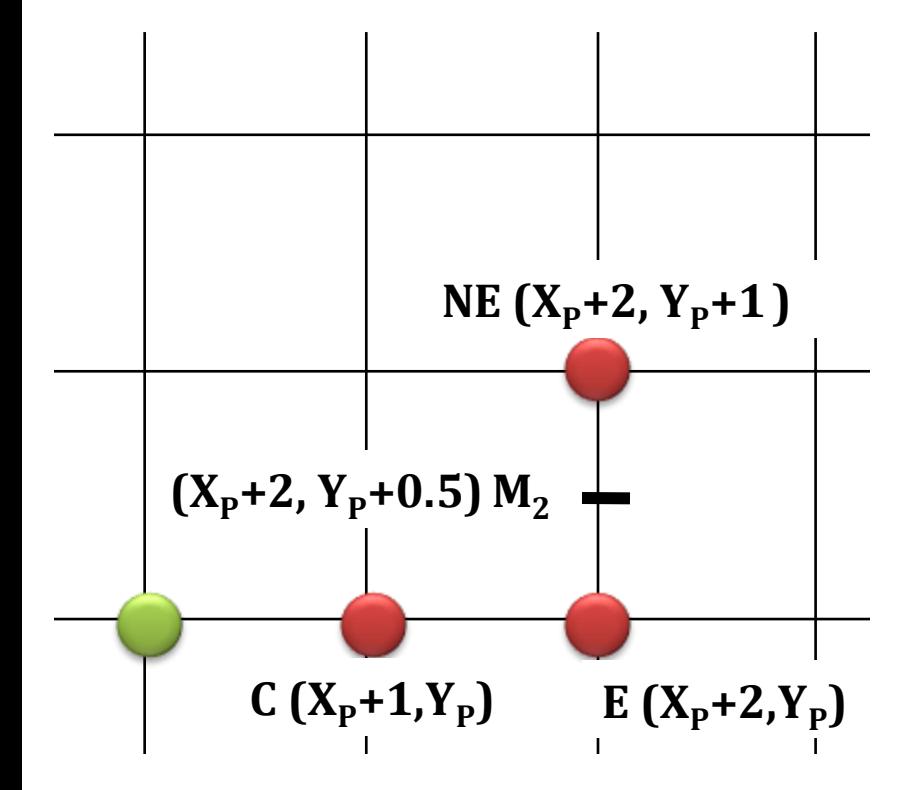

$$
d_1 = F(M_1)
$$
  
= F(X<sub>P</sub>+1, Y<sub>P</sub>+0.5)  
= a(X<sub>P</sub>+1) + b(Y<sub>P</sub>+0.5) + c  
IF d<sub>1</sub> ≤ 0, select E (X<sub>P</sub> = X<sub>P</sub>+1, Y<sub>P</sub>)  
d<sub>2</sub> = F(M<sub>2</sub>)  
= F(X<sub>P</sub>+2, Y<sub>P</sub>+0.5)

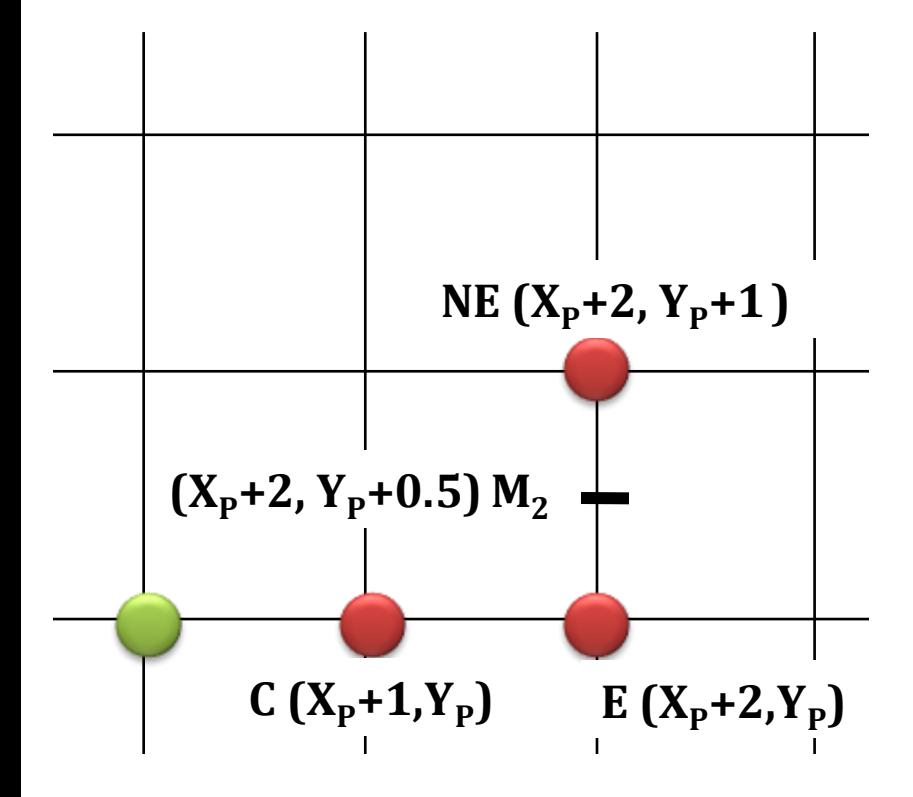

$$
d_1 = F(M_1)
$$
  
\n= F(X<sub>P</sub>+1, Y<sub>P</sub>+0.5)  
\n= a(X<sub>P</sub>+1) + b(Y<sub>P</sub>+0.5) + c  
\nIF d<sub>1</sub> ≤ 0, select E (X<sub>P</sub> = X<sub>P</sub>+1, Y<sub>P</sub>)  
\n
$$
d_2 = F(M_2)
$$
  
\n= F(X<sub>P</sub>+2, Y<sub>P</sub>+0.5)  
\n= a(X<sub>P</sub>+2) + b(Y<sub>P</sub>+0.5) + c  
\n= aX<sub>P</sub> + 2a + bY<sub>P</sub> + 0.5b + c  
\n= aX<sub>P</sub> + a + bY<sub>P</sub> + 0.5b + c + a  
\n= [a(X<sub>P</sub>+1) + b(Y<sub>P</sub>+0.5) + c] + a  
\n= d<sub>1</sub> + a

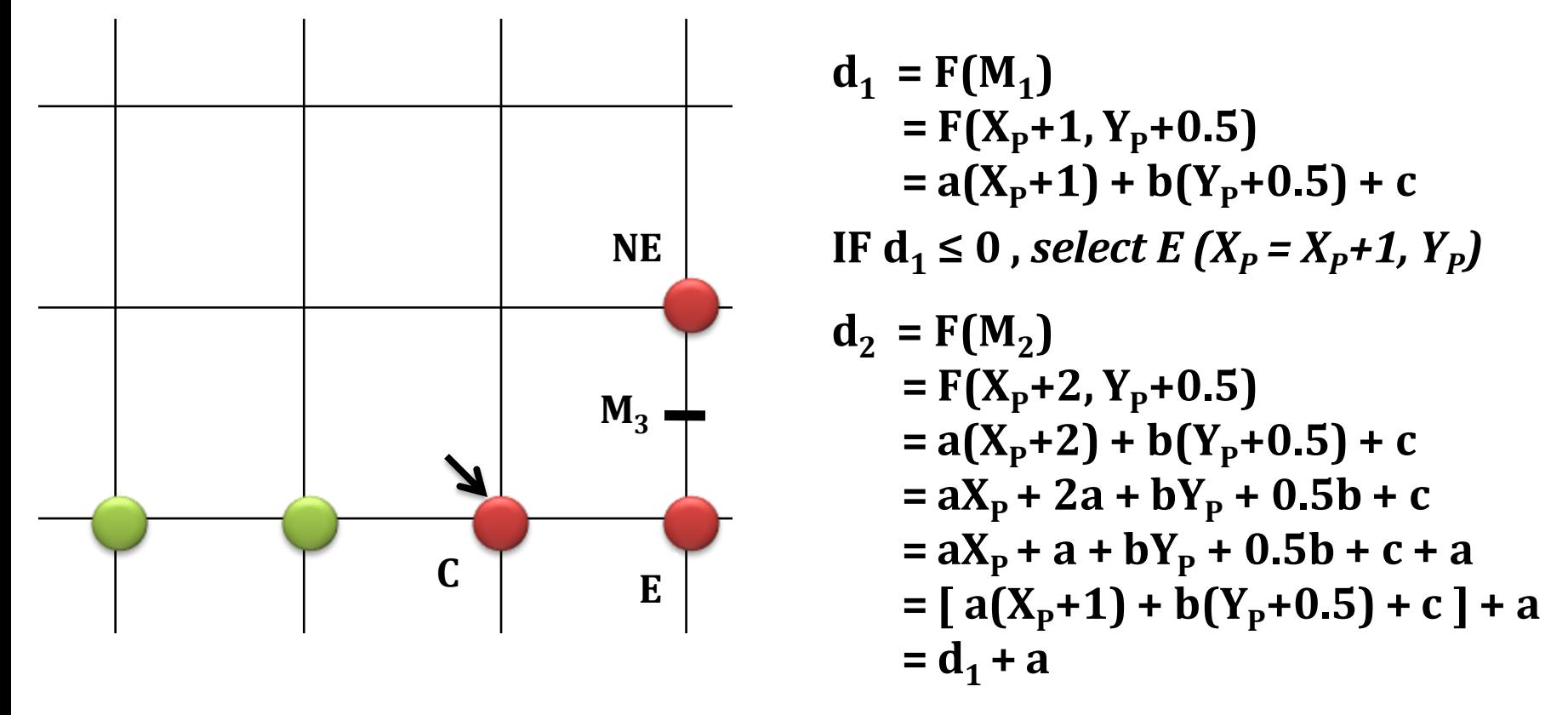

**IF**  $d_2 \leq 0$ , select E  $(X_P = X_P + 1, Y_P)$ 

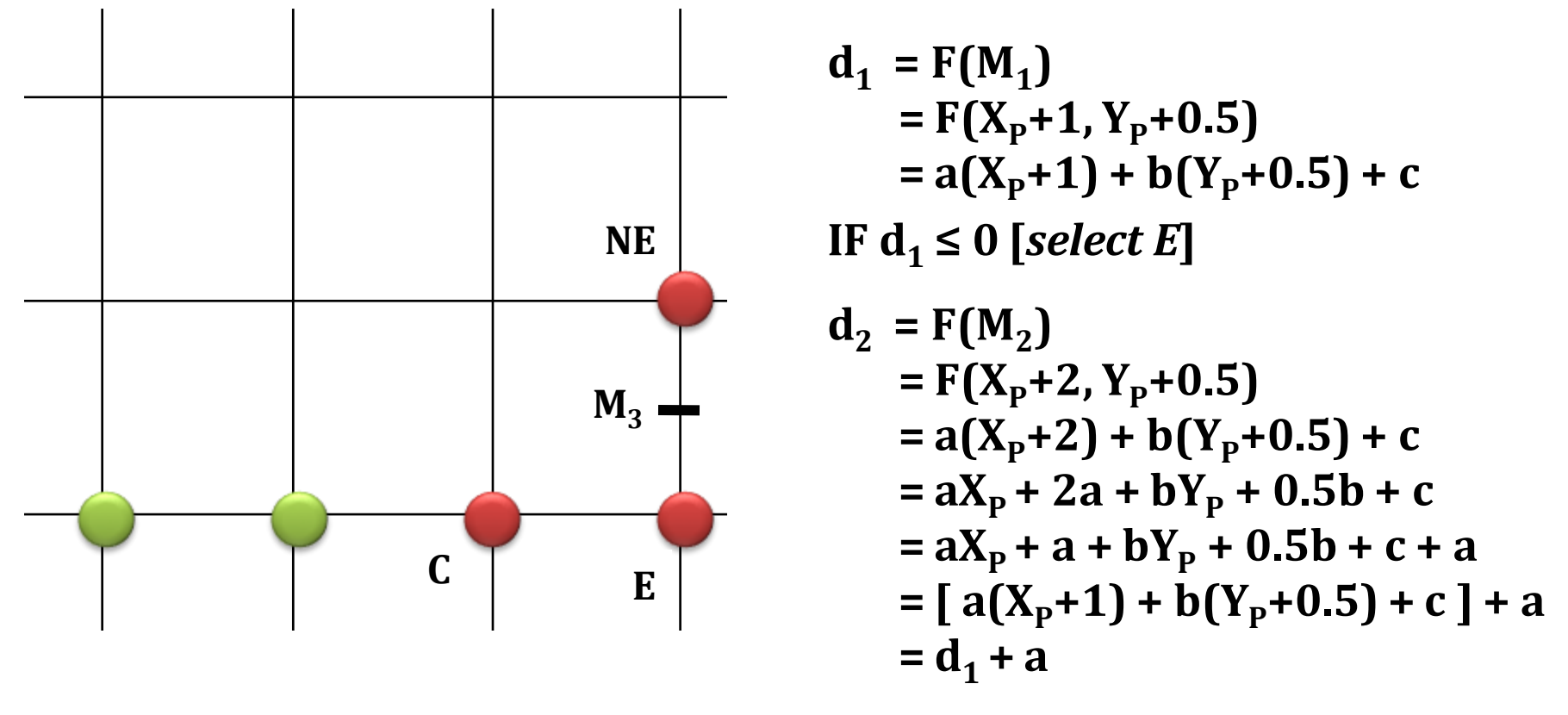

**IF**  $d_2 \leq 0$ , select E  $(X_P = X_P + 1, Y_P)$ **Similarly, d**<sub>3</sub> = **F(M**<sub>3</sub>) = **d**<sub>2</sub> + a

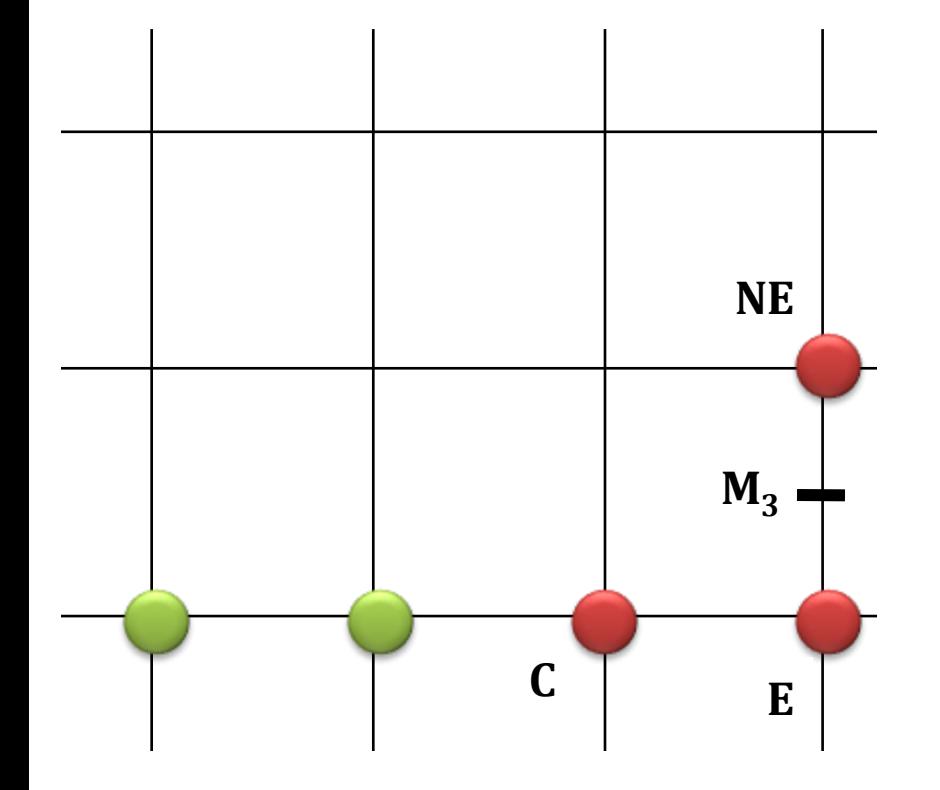

Every iteration after **selecting E**, we can successively update our decision variable with-

$$
\mathbf{d}_{NEW} = \mathbf{d}_{OLD} + \mathbf{a}
$$

$$
= \mathbf{d}_{OLD} + \mathbf{dy}
$$

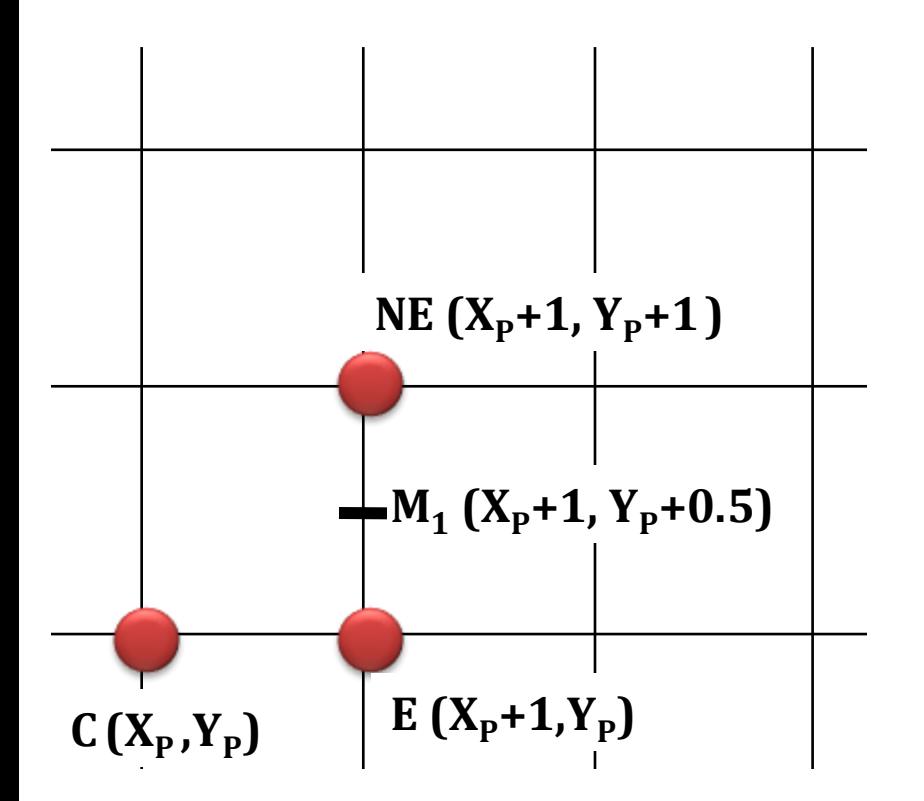

$$
d_1 = F(M_1)
$$
  
= F(X<sub>P</sub>+1, Y<sub>P</sub>+0.5)  
= a(X<sub>P</sub>+1) + b(Y<sub>P</sub>+0.5) + c

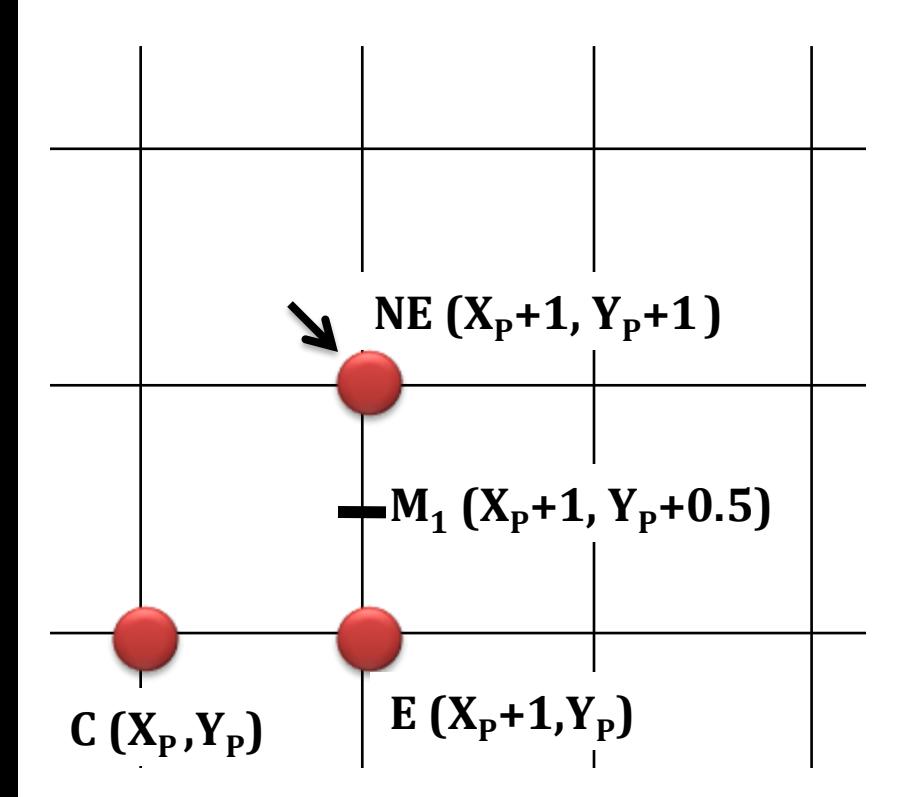

$$
d_1 = F(M_1)
$$
  
= F(X<sub>P</sub>+1, Y<sub>P</sub>+0.5)  
= a(X<sub>P</sub>+1) + b(Y<sub>P</sub>+0.5) + c  
IF d<sub>1</sub> > 0, select NE (X<sub>P</sub>=X<sub>P</sub>+1, Y<sub>P</sub>=Y<sub>P</sub>+1)

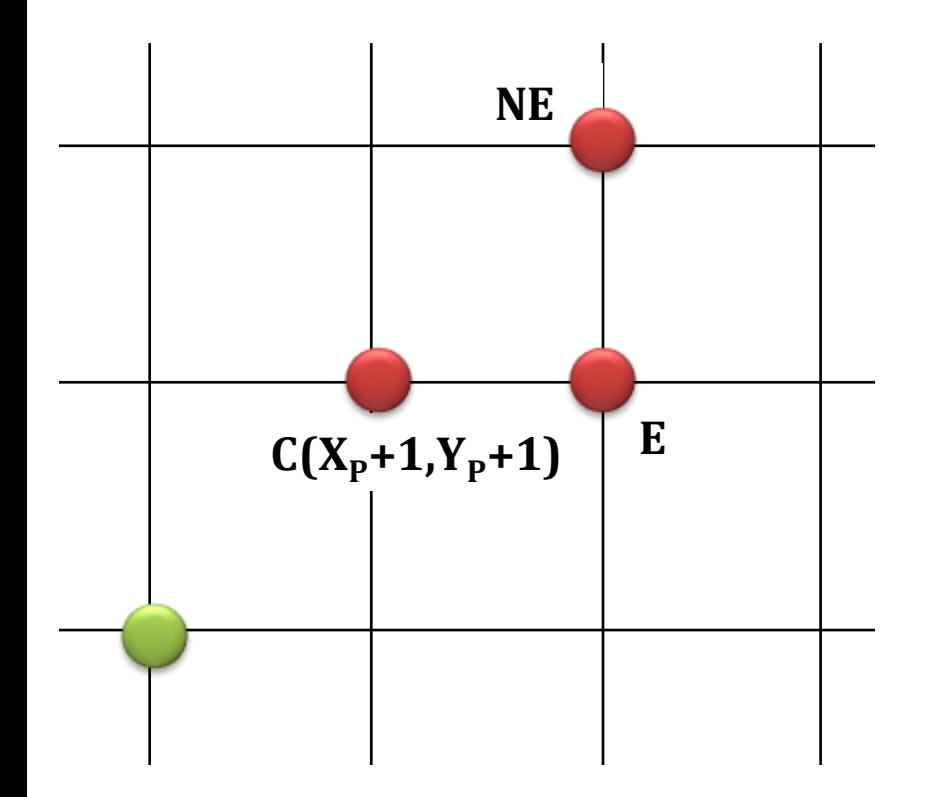

$$
d_1 = F(M_1)
$$
  
= F(X<sub>P</sub>+1, Y<sub>P</sub>+0.5)  
= a(X<sub>P</sub>+1) + b(Y<sub>P</sub>+0.5) + c  
IF d<sub>1</sub> > 0, select NE (X<sub>P</sub>=X<sub>P</sub>+1, Y<sub>P</sub>=Y<sub>P</sub>+1)

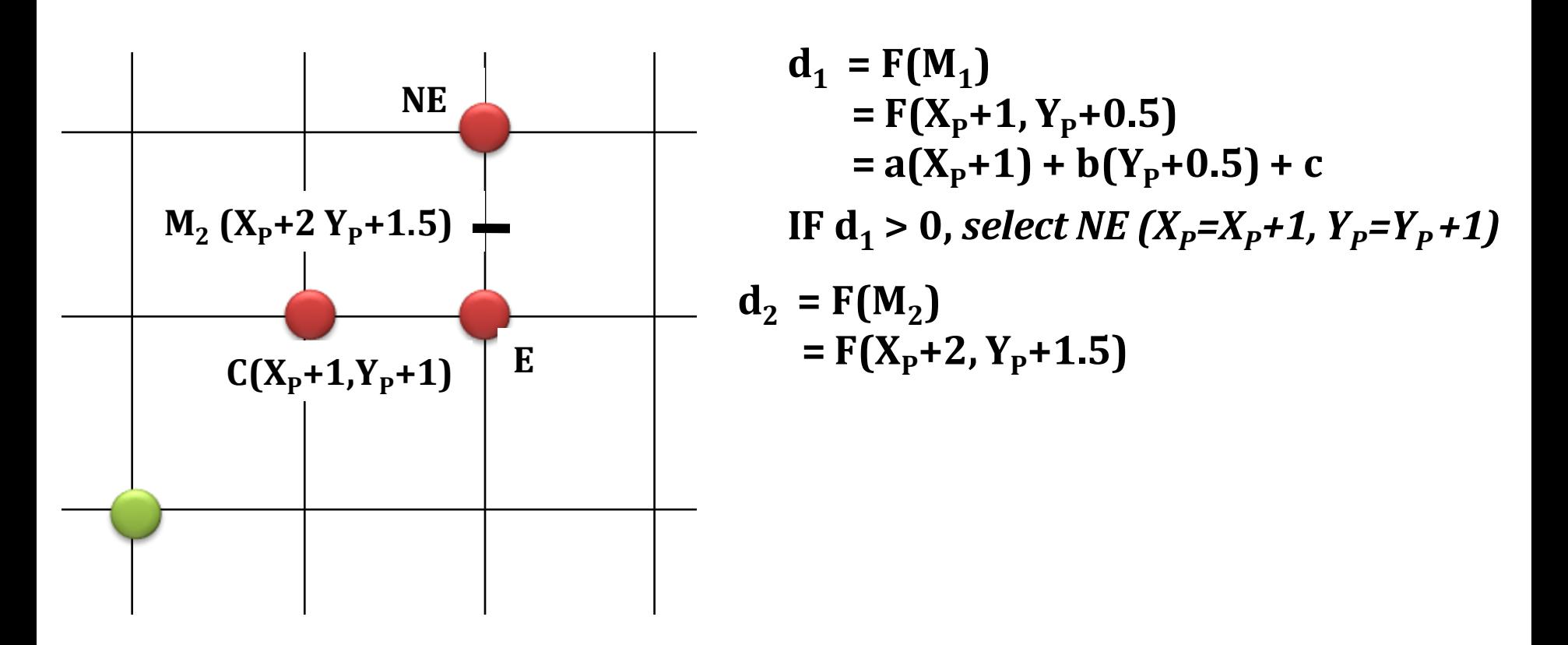

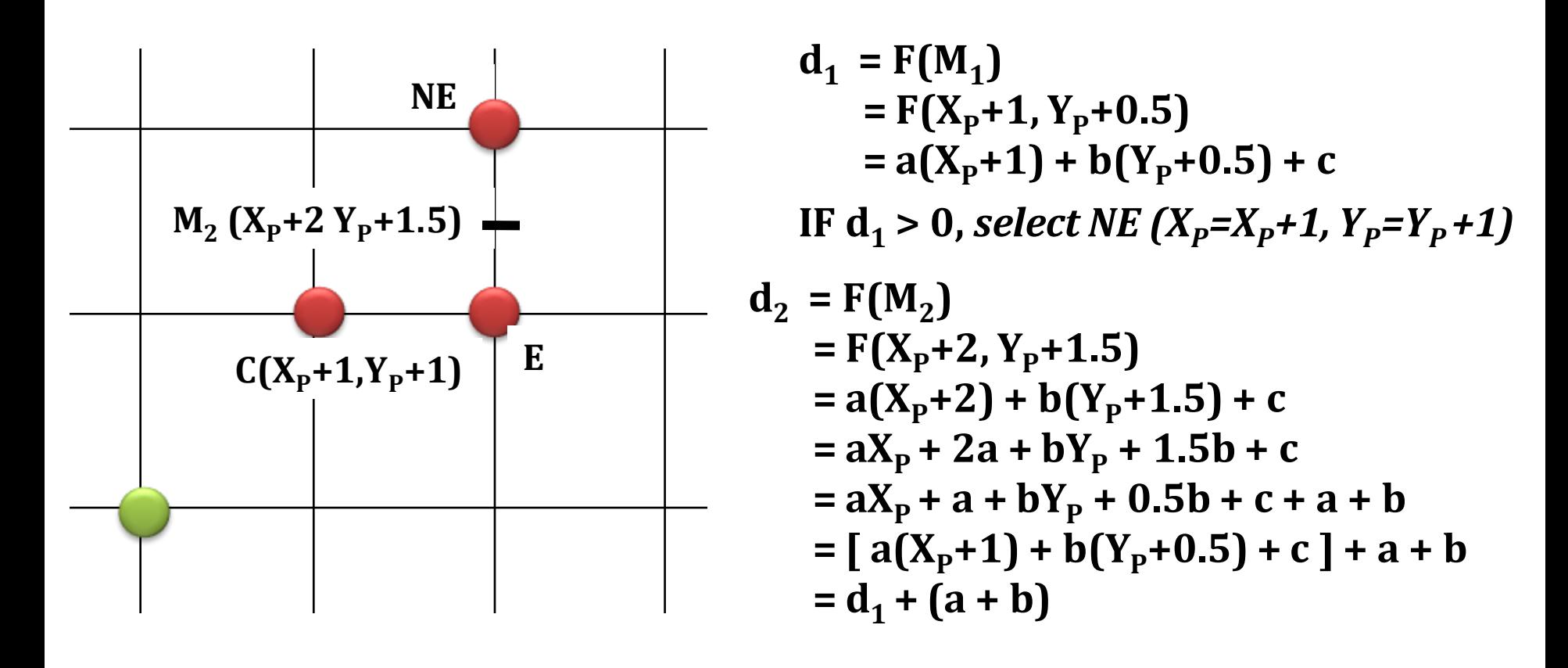

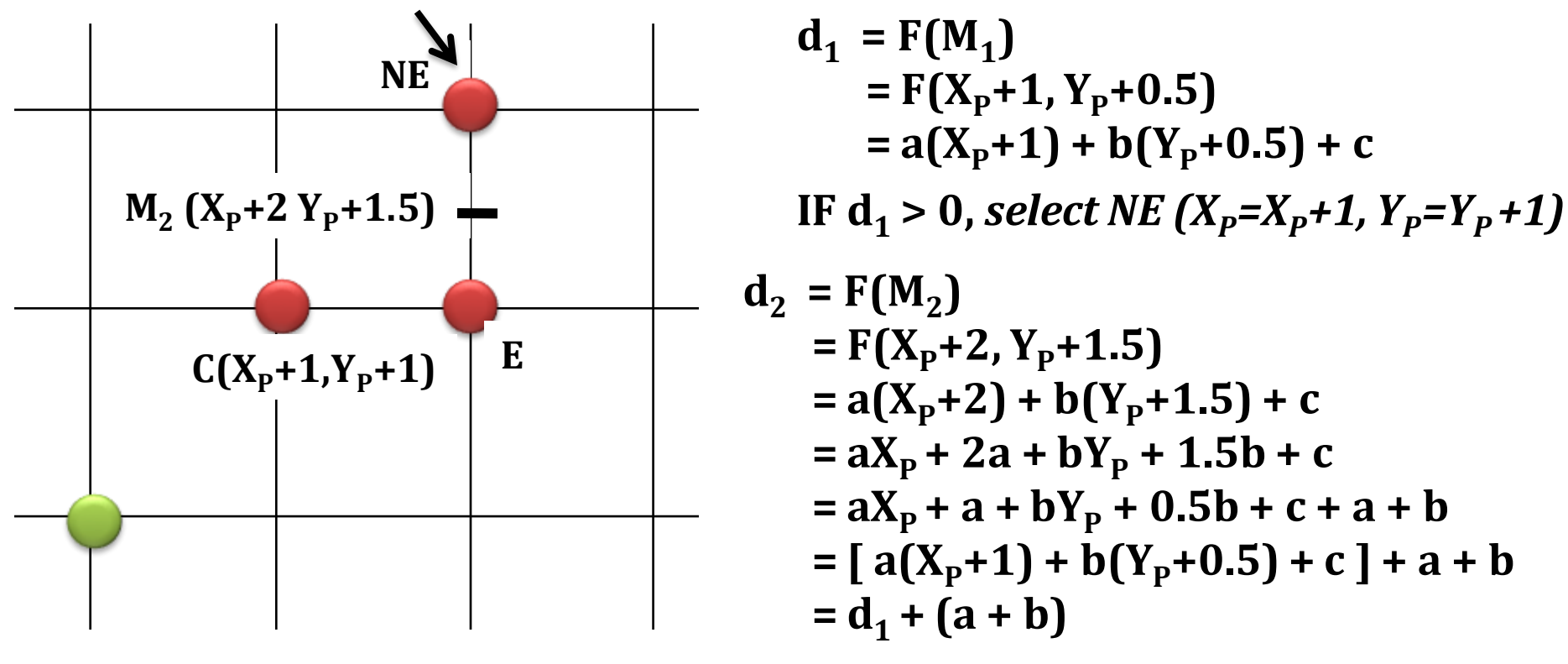

**IF**  $d_2 > 0$ , *select NE*  $(X_p = X_p + 1, Y_p = Y_p + 1)$ 

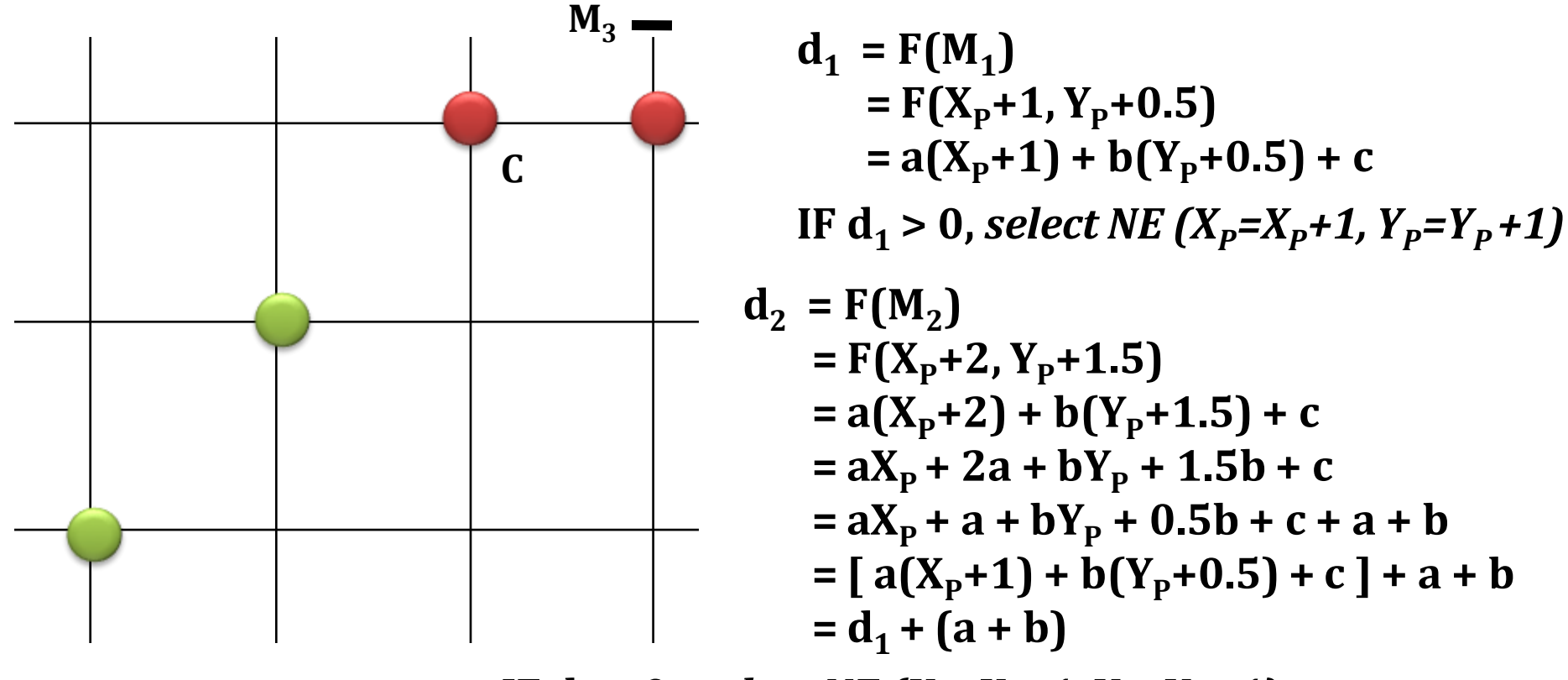

**IF**  $d_2 > 0$ , *select NE*  $(X_p = X_p + 1, Y_p = Y_p + 1)$ **Similarly,**  $d_3 = F(M_3) = d_2 + (a + b)$ 

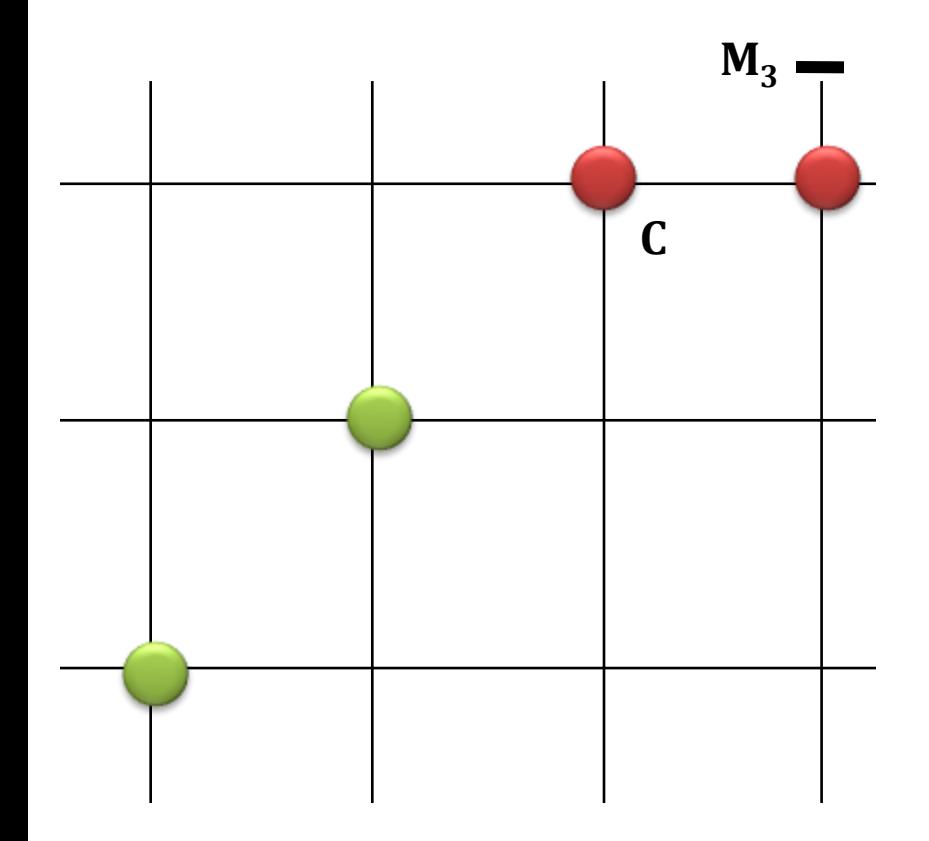

Every iteration after **selecting NE**, we can successively update our decision variable with-

$$
\mathbf{d}_{NEW} = \mathbf{d}_{OLD} + (a + b)
$$
  
= 
$$
\mathbf{d}_{OLD} + (dy - dx)
$$

# **Bresenham's Mid Point Criteria : Successive Updating (Summary)**

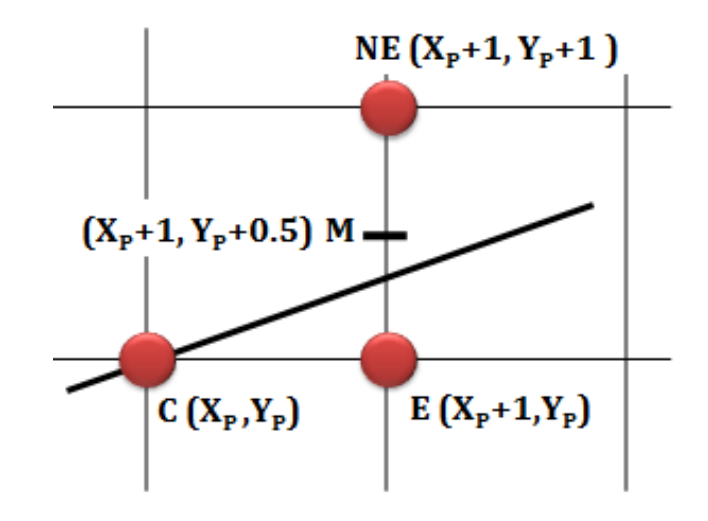

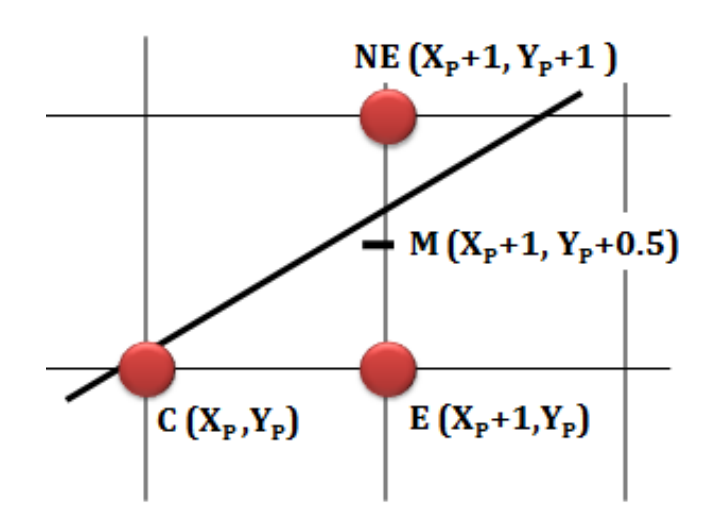

If  $d \leq 0$ , then midpoint M is above the line, and E is closer to line, So, **E** is selected And, do $d = d + \Delta E$ **Where,**  $\Delta E = dy$ 

If **d > 0**, then midpoint M is below the line, and NE is closer to line, So, **NE** is selected And, do $d = d + \Delta NE$ **Where,**  $\Delta E = dy - dx$ 

while 
$$
(x \le x1)
$$
  
if  $d \le 0 \text{ * Choose } E \ne \text{ } /$   
 $x = x+1$   
 $d = d + \Delta E$ ;

```
else /* Choose NE */
       x = x + 1y = y + 1d = d + \Delta NEEndif
   PlotPoint(x, y)
end while
```
while 
$$
(x \le x1)
$$
  
if  $d \le 0 \text{ * Choose } E \ne \text{ } x = x+1$   
 $d = d + \Delta E$ ;

```
else /* Choose NE */
       x = x + 1y = y + 1d = d + \Delta NEEndif
   PlotPoint(x, y)
end while
```
#### Modified

```
while (x \le x1)if d <=0 /* Choose E */
        d = d + \Delta E;
    else /* Choose NE */
       y = y + 1d = d + \Delta NEEndif
    x = x + 1PlotPoint(x, y)
end while
```
while  $(x \le x1)$ if d <=0 */\* Choose E \*/*  $\overline{d} = d + \Delta E$ ; else */\* Choose NE \*/*  $y = y + 1$  $d = d + \Delta NE$ Endif  $x = x + 1$ PlotPoint(x, y) end while *This d must be initialized to start the successive operation* while  $(x \le x1)$ if d <=0 */\* Choose E \*/*  $x = x+1$  $d = d + \Delta E$ ; else */\* Choose NE \*/*  $x = x + 1$  $y = y + 1$  $d = d + \Delta NE$ Endif PlotPoint(x, y) end while

# **Bresenham's Mid Point Algorithm: Initializing Decision Variable**

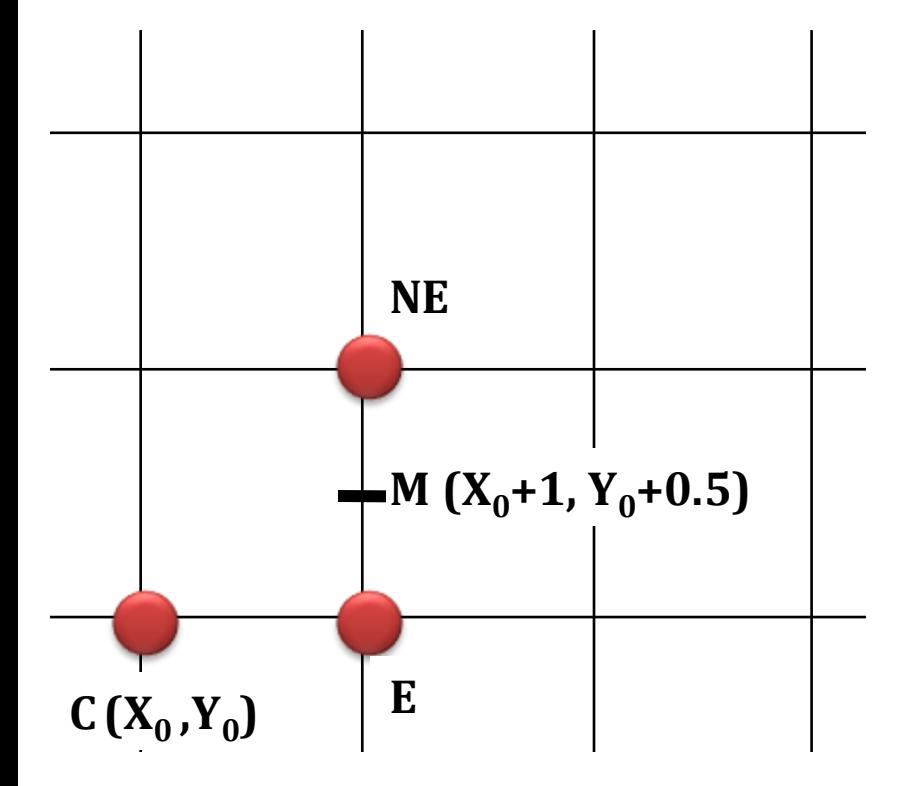

$$
d_{INIT} = F(M)
$$
  
\n
$$
= F(X_0+1, Y_0+0.5)
$$
  
\n
$$
= a(X_0+1) + b(Y_0+0.5) + c
$$
  
\n
$$
= aX_0 + a + bY_0 + 0.5b + c
$$
  
\n
$$
= aX_0 + bY_0 + c + a + 0.5b
$$
  
\n
$$
= (aX_0 + bY_0 + c) + a + 0.5b
$$
  
\n
$$
= F(X_0, Y_0) + a + 0.5b
$$
  
\n
$$
= a + 0.5b
$$
  
\n
$$
= dy - 0.5dx
$$

#### **Bresenham's Mid Point Algorithm: Initializing Decision Variable**

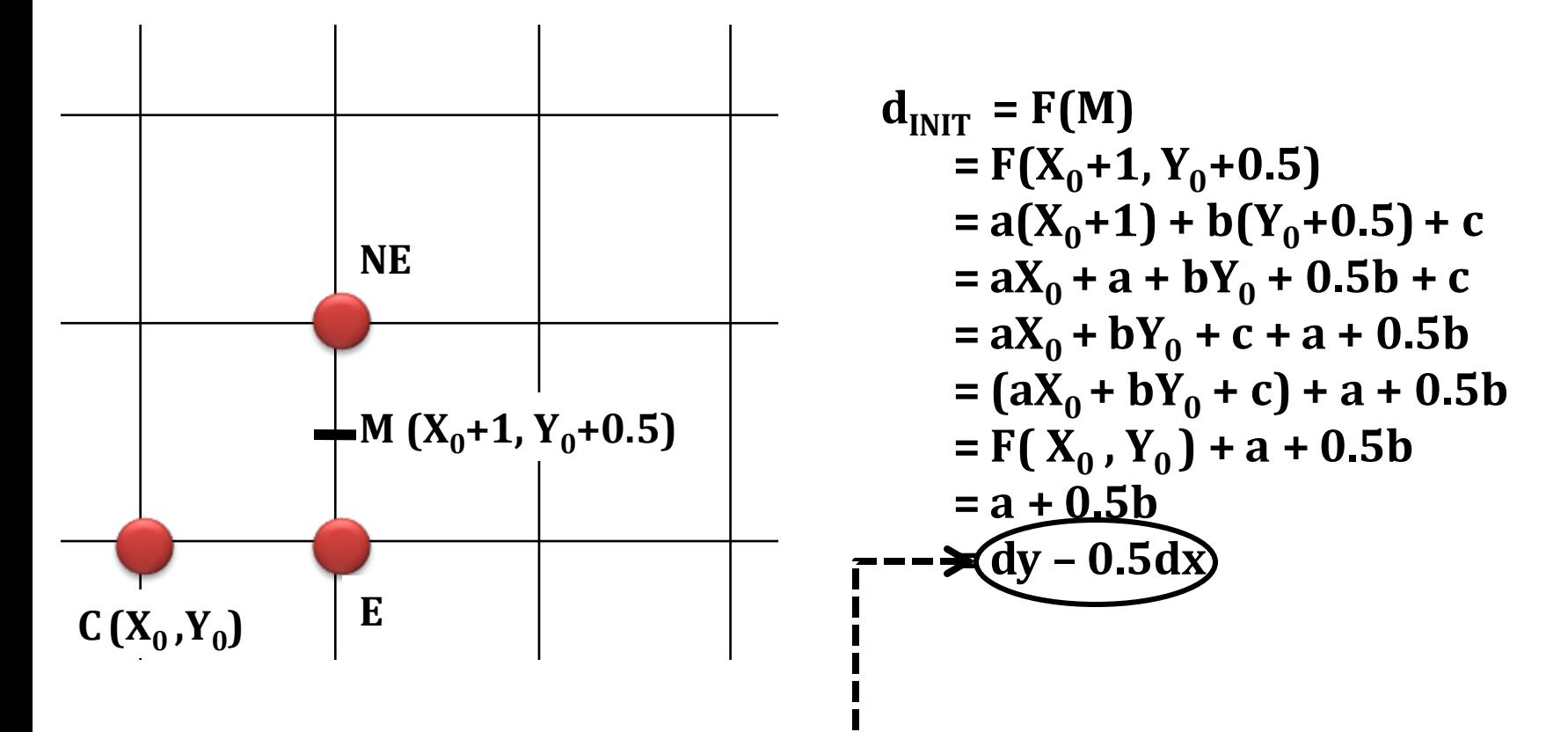

*Still there is floating point. floating point operation is slower than integer operation*

#### **Bresenham's Mid Point Algorithm: Initialization**

$$
\Rightarrow d_{INT} = dy - 0.5 dx
$$
  
= 2 dy - dx

$$
\Rightarrow \Delta E = 2dy
$$
  

$$
\Rightarrow \Delta NE = 2(dy - dx)
$$

**2** is multiplied with  $d_{\text{INIT}}$  to remove the floating point. Observe that, **ΔE** and **ΔNE** also multiplied by 2 as those two will be added with  $d_{\text{INT}}$  depending on condition. The sign of the decision variable d is needed to select E or NE pixel. (+ve / -ve) **Value** is influencing the decision here.

#### **Bresenham's Mid Point Algorithm**

# **Given:**

Start point (x0,y0) End point (x1, y1)

# **Initialization:**

 $x = x0$ ,  $y = y0$  $dx = x1-x0$ ,  $dy = y1-y0$  $d = 2dy - dx$  $\Delta E = 2dy$  $\Delta NE = 2(dy - dx)$ 

PlotPoint(x, y)

# **Loop:**

while  $(x \le x1)$ if d <=0 */\* Choose E \*/*  $d = d + \Delta E$ ;

else */\* Choose NE \*/*  $y = y + 1$  $d = d + \Delta NE$ Endif  $x = x + 1$ PlotPoint(x, y) end while

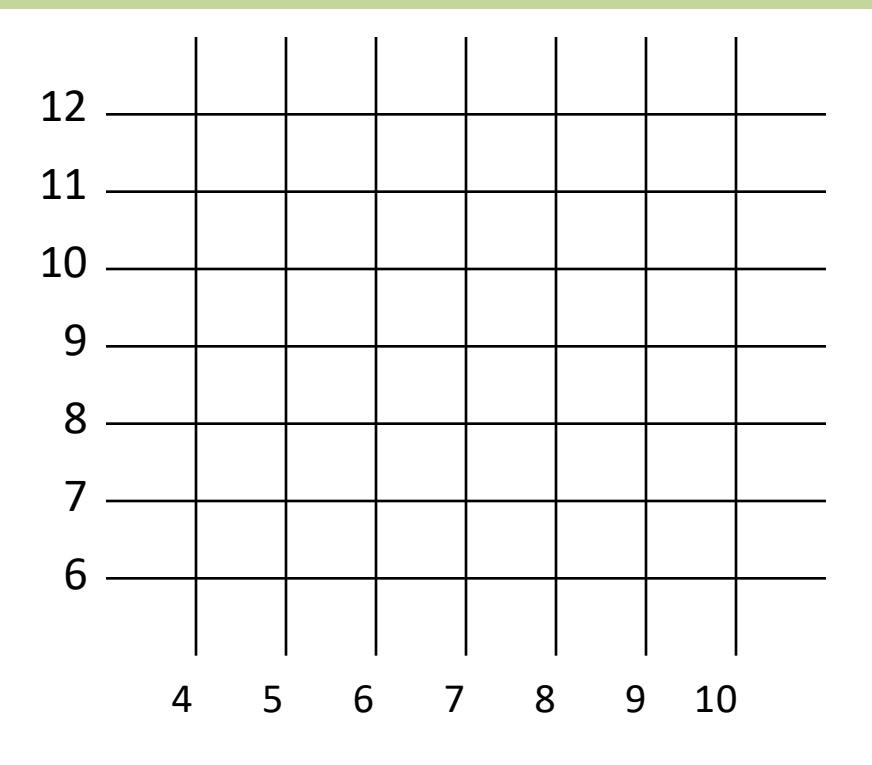

# **Given:**

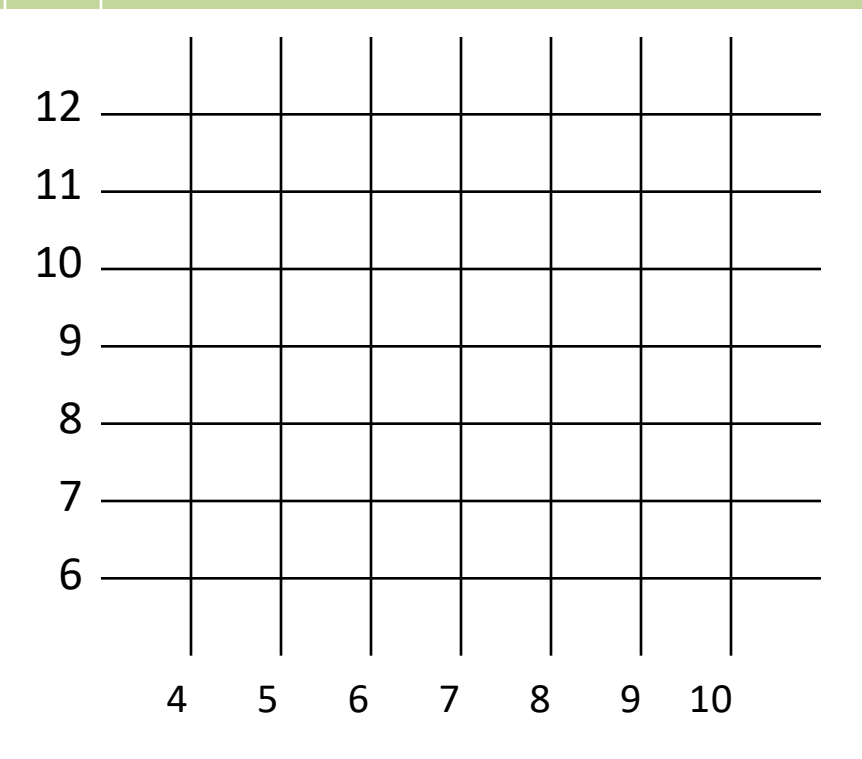

$$
dy = 3, dx = 4
$$
  
\n
$$
d = 2dy - dx = 2
$$
  
\n
$$
\Delta E = 2dy = 6
$$
  
\n
$$
\Delta NE = 2(dy - dx) = -2
$$

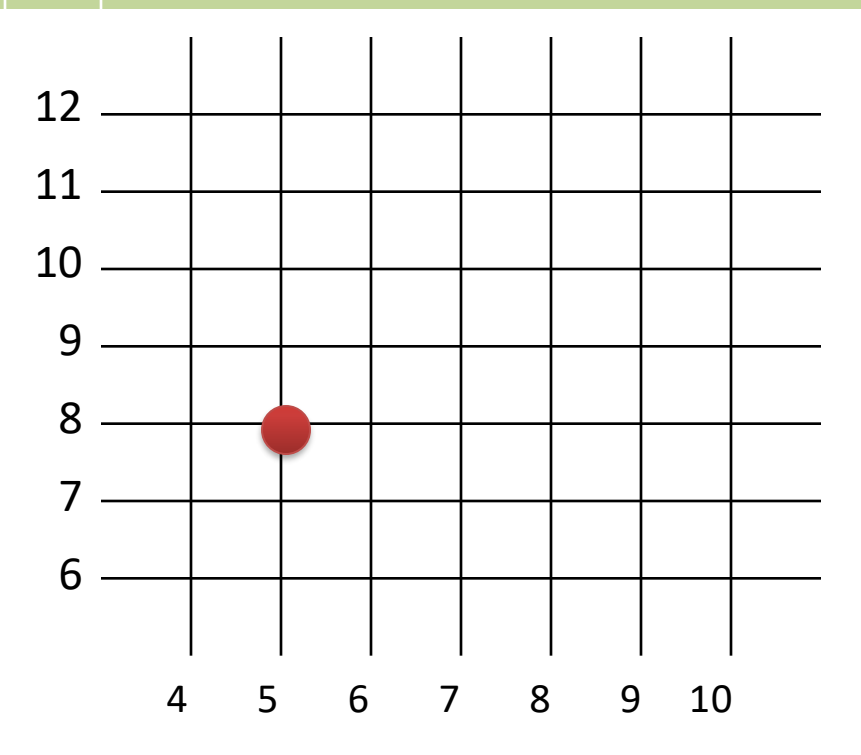

$$
dy = 3, dx = 4
$$
  
\n
$$
d = 2dy - dx = 2
$$
  
\n
$$
\Delta E = 2dy = 6
$$
  
\n
$$
\Delta NE = 2(dy - dx) = -2
$$

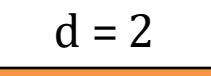

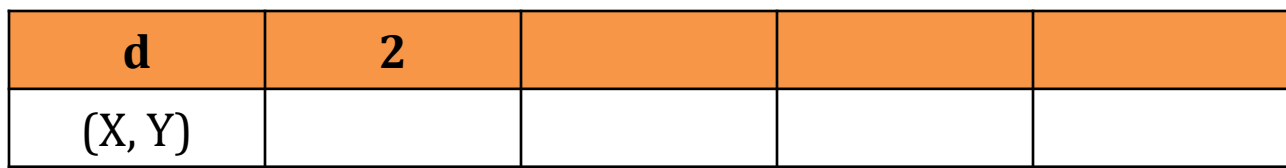

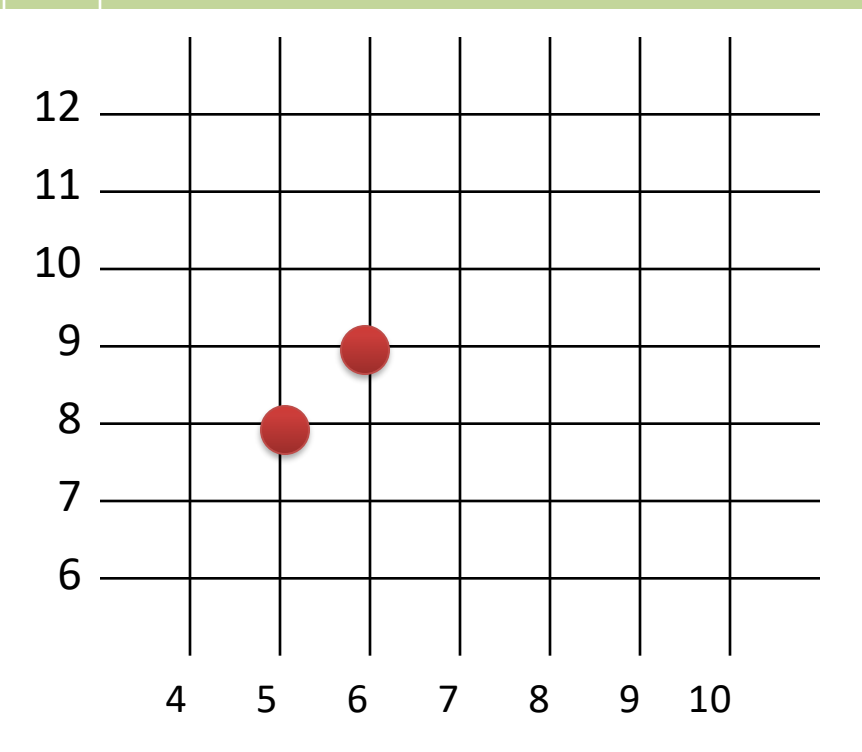

Start point (5, 8) End point (9, 11)

$$
dy = 3, dx = 4
$$
  
\n
$$
d = 2dy - dx = 2
$$
  
\n
$$
\Delta E = 2dy = 6
$$
  
\n
$$
\Delta NE = 2(dy - dx) = -2
$$

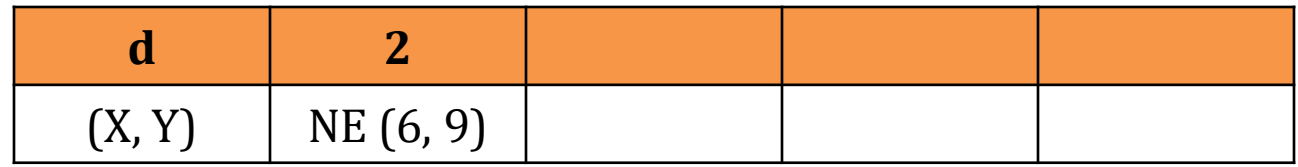

 $d > 0$ , NE

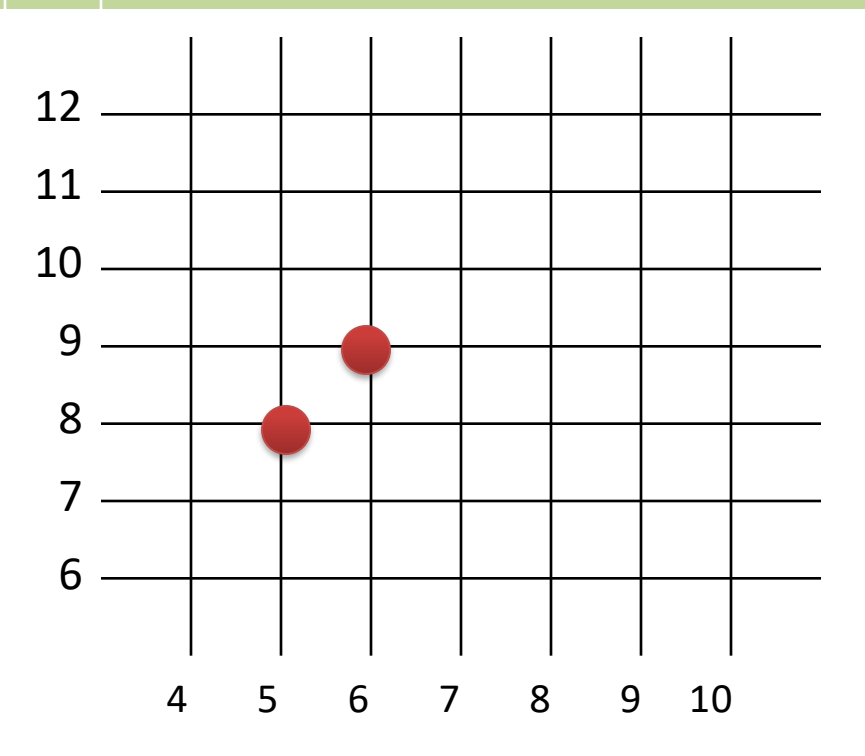

$$
dy = 3, dx = 4
$$
  
\n
$$
d = 2dy - dx = 2
$$
  
\n
$$
\Delta E = 2dy = 6
$$
  
\n
$$
\Delta NE = 2(dy - dx) = -2
$$

 $d = 2 + \Delta NE$ 

| (X, Y) | NE (6, 9) |  |  |
|--------|-----------|--|--|

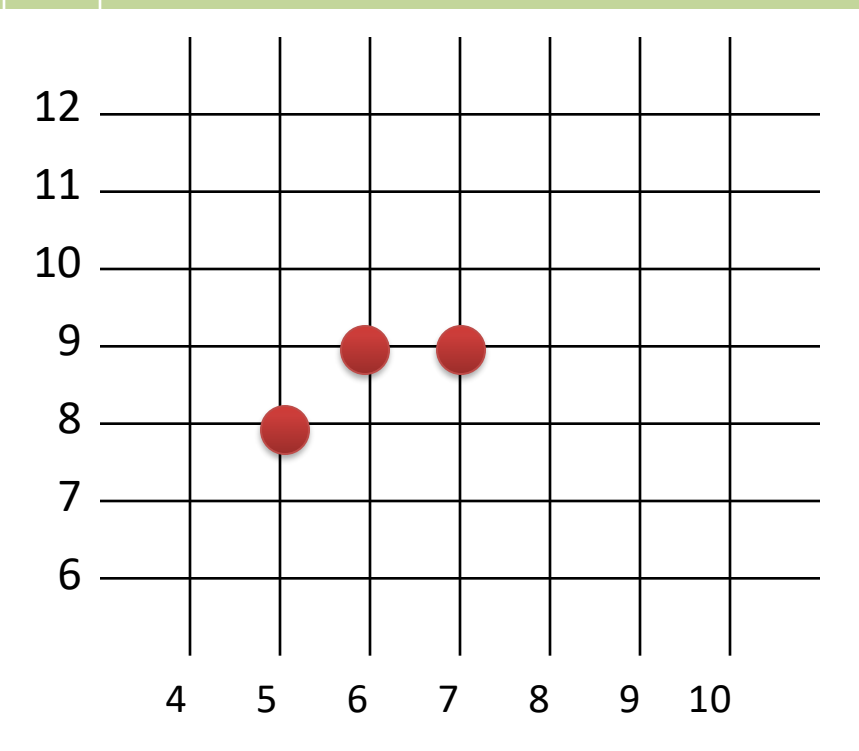

Start point (5, 8) End point (9, 11)

$$
dy = 3, dx = 4
$$
  
\n
$$
d = 2dy - dx = 2
$$
  
\n
$$
\Delta E = 2dy = 6
$$
  
\n
$$
\Delta NE = 2(dy - dx) = -2
$$

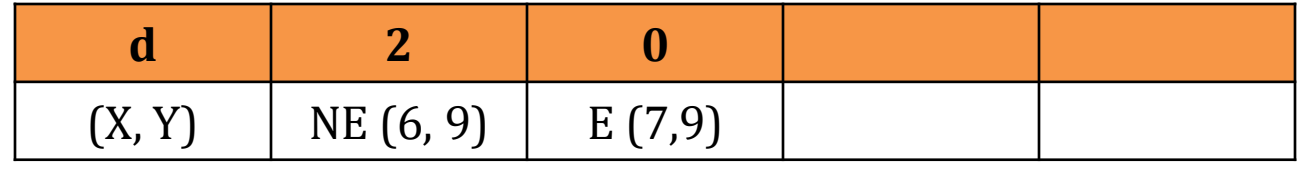

 $d \leq 0, E$ 

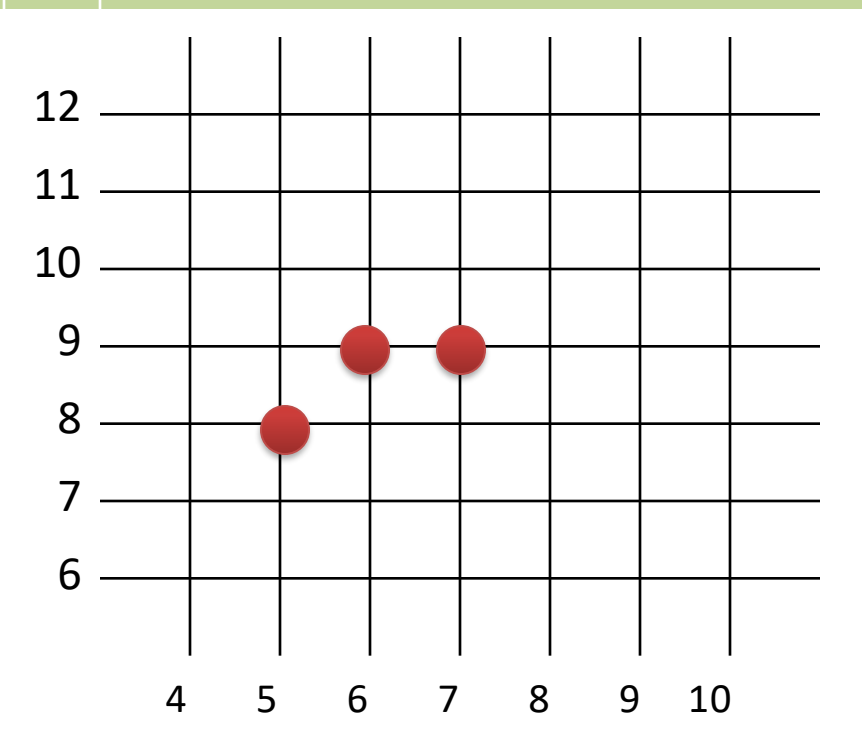

$$
dy = 3, dx = 4
$$
  
\n
$$
d = 2dy - dx = 2
$$
  
\n
$$
\Delta E = 2dy = 6
$$
  
\n
$$
\Delta NE = 2(dy - dx) = -2
$$

 $d = 0 + \Delta E$ 

| (X, Y) | NE (6, 9) | E(7,9) |  |
|--------|-----------|--------|--|

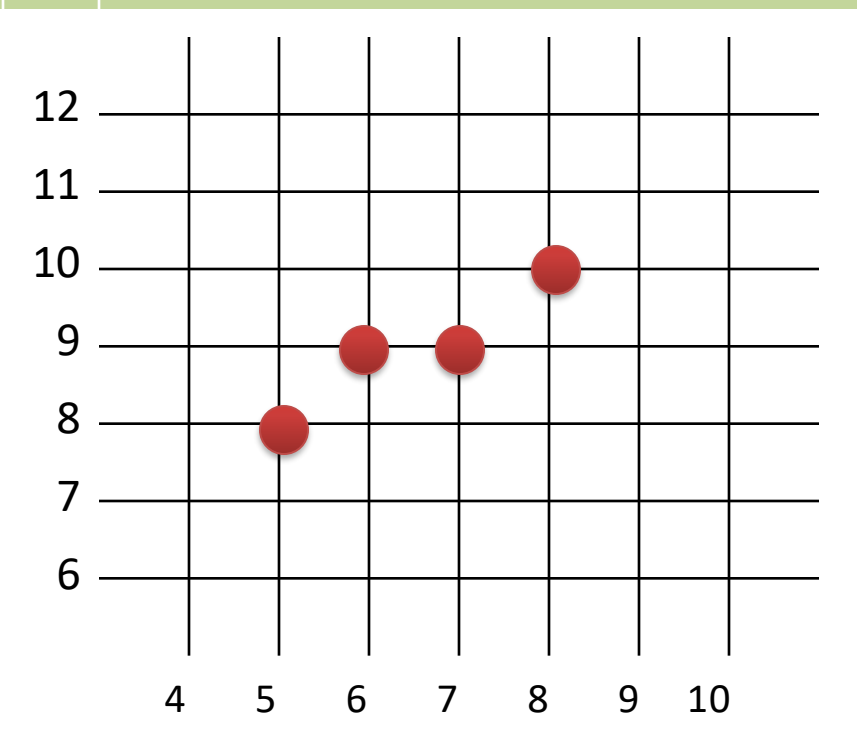

Start point (5, 8) End point (9, 11)

$$
dy = 3, dx = 4
$$
  
\n
$$
d = 2dy - dx = 2
$$
  
\n
$$
\Delta E = 2dy = 6
$$
  
\n
$$
\Delta NE = 2(dy - dx) = -2
$$

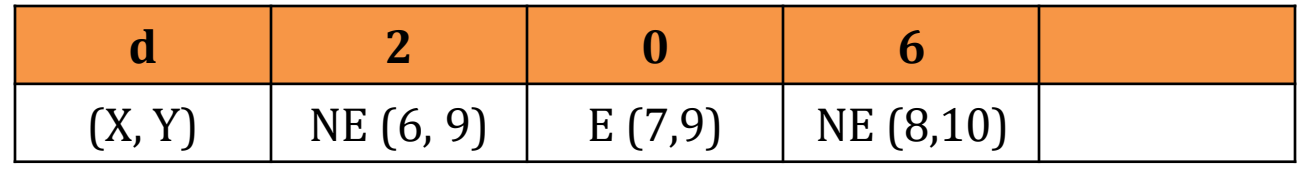

 $d > 0$ , NE

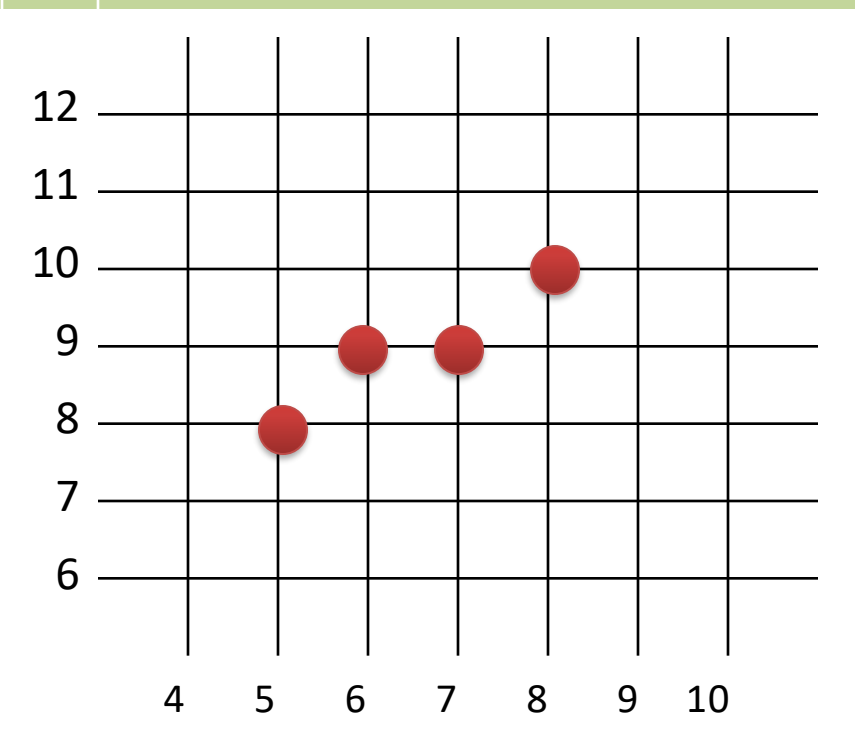

$$
dy = 3, dx = 4
$$
  
\n
$$
d = 2dy - dx = 2
$$
  
\n
$$
\Delta E = 2dy = 6
$$
  
\n
$$
\Delta NE = 2(dy - dx) = -2
$$

 $d = 6 + \Delta NE$ 

| (X, Y) | NE(6, 9) | E(7,9) | NE (8,10) |  |
|--------|----------|--------|-----------|--|

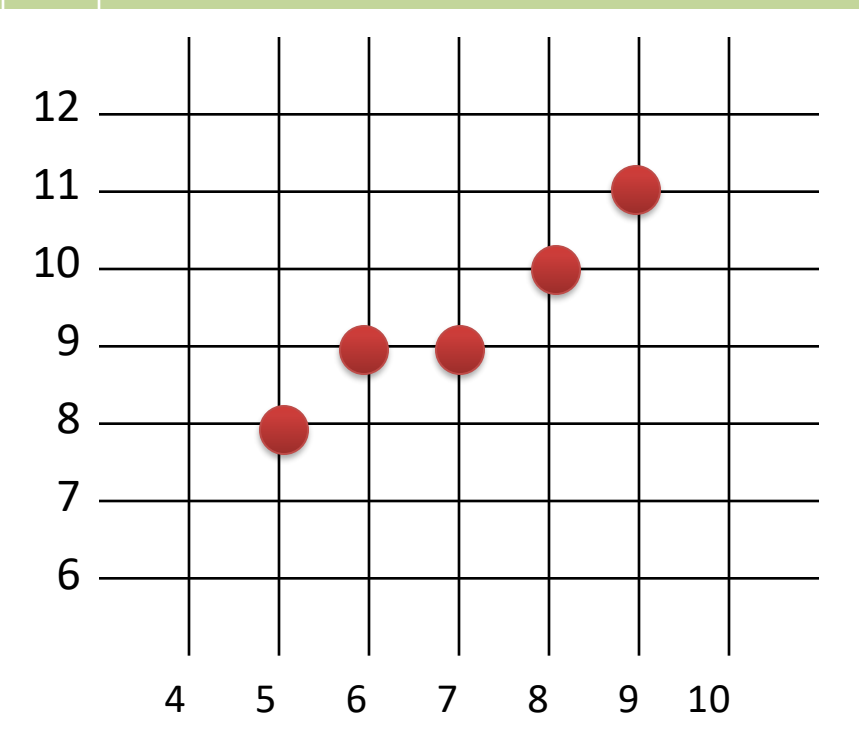

Start point (5, 8) End point (9, 11)

$$
dy = 3, dx = 4
$$
  
\n
$$
d = 2dy - dx = 2
$$
  
\n
$$
\Delta E = 2dy = 6
$$
  
\n
$$
\Delta NE = 2(dy - dx) = -2
$$

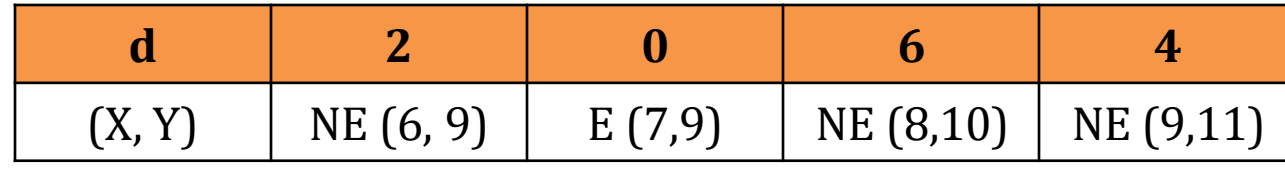

 $d > 0$ , NE

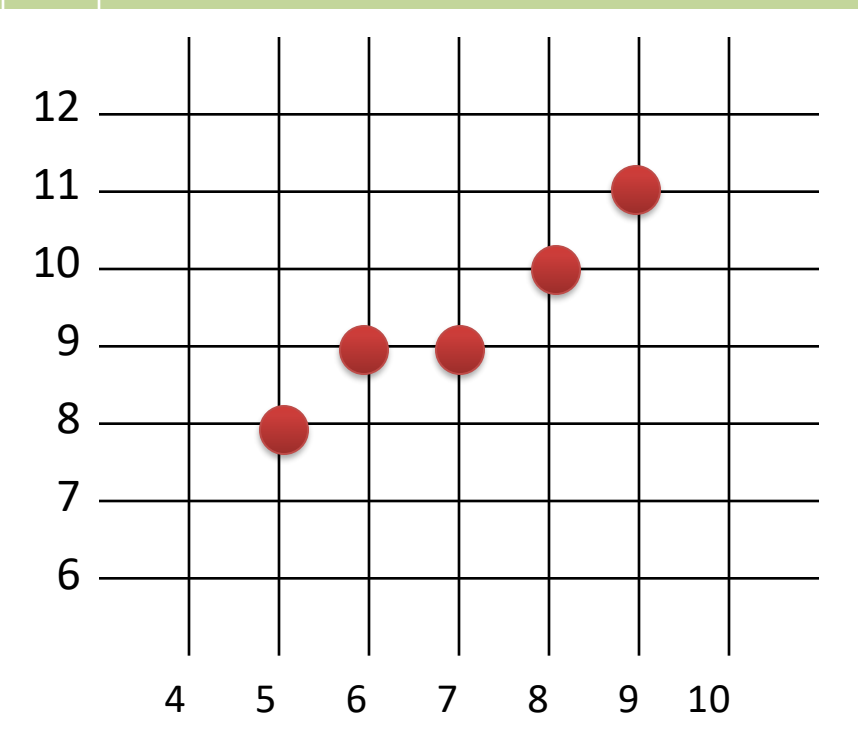

Start point 
$$
(5, 8)
$$
  
End point  $(9, 11)$ 

$$
dy = 3, dx = 4
$$
  
\n
$$
d = 2dy - dx = 2
$$
  
\n
$$
\Delta E = 2dy = 6
$$
  
\n
$$
\Delta NE = 2(dy - dx) = -2
$$

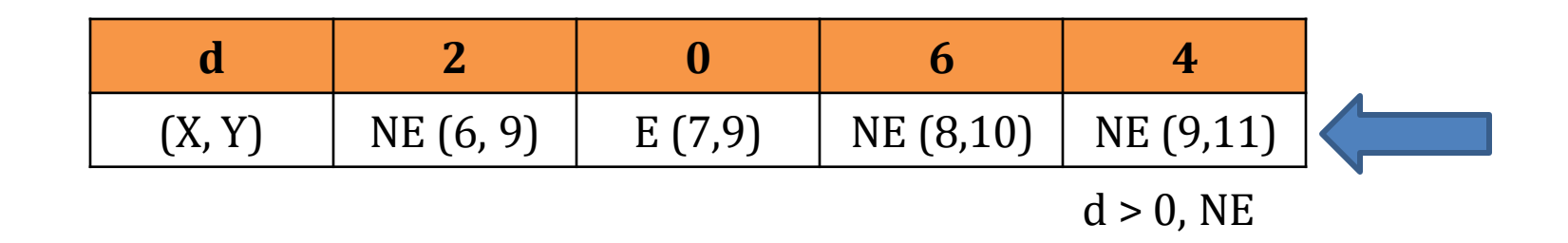